# Chapter 1

# The Constant Expected Return Model

Date: September 6, 2013

The first model of asset returns we consider is the very simple constant expected return (CER) model. This model assumes that an asset's return over time is independent and identically normally distributed with a constant (time invariant) mean and variance. The model allows for the returns on different assets to be contemporaneously correlated but that the correlations are constant over time. The CER model is widely used in finance. For example, it is used in mean-variance portfolio analysis, the Capital Asset Pricing model, and the Black-Scholes option pricing model. Although this model is very simple, it provides important intuition about the statistical behavior of asset returns and prices and serves as a benchmark against which more complicated models can be compared and evaluated. It allows us to discuss and develop several important econometric topics such as Monte Carlo simulation, estimation, bootstrapping, hypothesis testing, forecasting and model evaluation.

## 1.1 CER Model Assumptions

Let  $r_{it} = \ln(P_{it}/P_{t-1})$  denote the continuously compounded return on asset  $i$  at time  $t$ . We make the following assumptions regarding the probability distribution of  $r_{it}$  for  $i = 1, ..., N$  assets over the time horizon  $t = 1, ..., T$ .

Assumption 1

### 2CHAPTER 1 THE CONSTANT EXPECTED RETURN MODEL

- (i) Covariance stationarity and ergodicity:  $\{r_{i1}, \ldots, r_{iT}\} = \{r_{it}\}_{t=1}^T$  is a covariance stationary and ergodic stochastic process with  $E[r_{it}] = \mu_i$ ,  $\text{var}(r_{it}) = \sigma_i^2$ ,  $\text{cov}(r_{it}, r_{jt}) = \sigma_{ij}$  and  $\text{cov}(r_{it}, r_{jt}) = \rho_{ij}$ .
- (ii) *Normality:*  $r_{it} \sim N(\mu_i, \sigma_i^2)$  for all *i* and *t*.
- (iii) No serial correlation:  $\text{cov}(r_{it}, r_{is}) = \text{cov}(r_{it}, r_{is}) = 0$  for  $t \neq s$  and  $i, j = 1, \ldots, N.$

Assumption 1 states that in every time period asset returns are jointly (multivariate) normally distributed, that the means and the variances of all asset returns, and all of the pairwise contemporaneous covariances and correlations between assets are constant over time. In addition, all of the asset returns are serially uncorrelated

$$
cor(r_{it}, r_{is}) = cov(r_{it}, r_{is}) = 0
$$
 for all  $i$  and  $t \neq s$ ,

and the returns on all possible pairs of assets  $i$  and  $j$  are serially uncorrelated

$$
cor(r_{it}, r_{js}) = cov(r_{it}, r_{js}) = 0 \text{ for all } i \neq j \text{ and } t \neq s.
$$

Clearly, these are very strong assumptions. However, they allow us to develop a straightforward probabilistic model for asset returns as well as statistical tools for estimating the parameters of the model, testing hypotheses about the parameter values and assumptions.

### 1.1.1 Regression Model Representation

A convenient mathematical representation or model of asset returns can be given based on Assumption 1. This is the CER regression model. For assets  $i = 1, \ldots, N$  and time periods  $t = 1, \ldots, T$ , the CER regression model is

$$
r_{it} = \mu_i + \varepsilon_{it},
$$
  
\n
$$
\{\varepsilon_{it}\}_{t=1}^T \sim \text{GWN}(0, \sigma_i^2),
$$
  
\n
$$
\text{cov}(\varepsilon_{it}, \varepsilon_{js}) = \begin{cases} \sigma_{ij} & t = s \\ 0 & t \neq s \end{cases}.
$$
\n(1.1)

The notation  $\varepsilon_{it} \sim \text{GWN}(0, \sigma_i^2)$  stipulates that the stochastic process  $\{\varepsilon_{it}\}_{t=1}^T$ is a Gaussian white noise process with  $E[\varepsilon_{it}] = 0$  and  $var(\varepsilon_{it}) = \sigma_i^2$ . In

### 1.1 CER MODEL ASSUMPTIONS 3

addition, the random error term  $\varepsilon_{it}$  is independent of  $\varepsilon_{is}$  for all assets  $i \neq j$ and all time periods  $t \neq s$ .

Using the basic properties of expectation, variance and covariance, we can derive the following properties of returns in the CER model:

$$
E[r_{it}] = E[\mu_i + \varepsilon_{it}] = \mu_i + E[\varepsilon_{it}] = \mu_i,
$$
  
\n
$$
var(r_{it}) = var(\mu_i + \varepsilon_{it}) = var(\varepsilon_{it}) = \sigma_i^2,
$$
  
\n
$$
cov(r_{it}, r_{jt}) = cov(\mu_i + \varepsilon_{it}, \mu_j + \varepsilon_{jt}) = cov(\varepsilon_{it}, \varepsilon_{jt}) = \sigma_{ij},
$$
  
\n
$$
cov(r_{it}, r_{js}) = cov(\mu_i + \varepsilon_{it}, \mu_j + \varepsilon_{js}) = cov(\varepsilon_{it}, \varepsilon_{js}) = 0, t \neq s.
$$

Given that covariances and variances of returns are constant over time implies that the correlations between returns over time are also constant:

$$
\begin{aligned}\n\text{cor}(r_{it}, r_{jt}) &= \frac{\text{cov}(r_{it}, r_{jt})}{\sqrt{\text{var}(r_{it})\text{var}(r_{jt})}} = \frac{\sigma_{ij}}{\sigma_i \sigma_j} = \rho_{ij}, \\
\text{cor}(r_{it}, r_{js}) &= \frac{\text{cov}(r_{it}, r_{js})}{\sqrt{\text{var}(r_{it})\text{var}(r_{js})}} = \frac{0}{\sigma_i \sigma_j} = 0, \ i \neq j, t \neq s.\n\end{aligned}
$$

Finally, since  $\{\varepsilon_{it}\}_{t=1}^T \sim \text{GWN}(0, \sigma_i^2)$  it follows that  $\{r_{it}\}_{t=1}^T \sim \text{iid } N(\mu_i, \sigma_i^2)$ . Hence, the CER regression model (1.1) for  $r_{it}$  is equivalent to the model implied by Assumption 1.

### 1.1.2 Interpretation of the CER Regression Model

The CER model has a very simple form and is identical to the measurement error model in the statistics literature.<sup>1</sup> In words, the model states that each asset return is equal to a constant  $\mu_i$  (the expected return) plus a normally distributed random variable  $\varepsilon_{it}$  with mean zero and constant variance. The random variable  $\varepsilon_{it}$  can be interpreted as representing the *unexpected news* concerning the value of the asset that arrives between time  $t-1$  and time  $t$ . To see this, (1.1) implies that

$$
\varepsilon_{it} = r_{it} - \mu_i = r_{it} - E[r_{it}],
$$

<sup>&</sup>lt;sup>1</sup>In the measurement error model,  $r_{it}$  represents the  $t^{th}$  measurement of some physical quantity  $\mu_i$  and  $\varepsilon_{it}$  represents the random measurement error associated with the measurement device. The value  $\sigma_i$  represents the typical size of a measurement error.

### 4CHAPTER 1 THE CONSTANT EXPECTED RETURN MODEL

so that  $\varepsilon_{it}$  is defined as the deviation of the random return from its expected value. If the news between times  $t-1$  and  $t$  is good, then the realized value of  $\varepsilon_{it}$  is positive and the observed return is above its expected value  $\mu_i$ . If the news is bad, then  $\varepsilon_{it}$  is negative and the observed return is less than expected. The assumption  $E[\varepsilon_{it}] = 0$  means that news, on average, is neutral; neither good nor bad. The assumption that  $\text{var}(\varepsilon_{it}) = \sigma_i^2$  can be interpreted as saying that volatility, or typical magnitude, of news arrival is constant over time. The random news variable affecting asset  $i, \varepsilon_{it}$ , is allowed to be contemporaneously correlated with the random news variable affecting asset j,  $\varepsilon_{it}$ , to capture the idea that news about one asset may spill over and affect another asset. For example, if asset  $i$  is Microsoft stock and asset  $j$  is Apple Computer stock, then one interpretation of news in this context is general news about the computer industry and technology. Good news should lead to positive values of both  $\varepsilon_{it}$  and  $\varepsilon_{it}$ . Hence these variables will be positively correlated due to a positive reaction to a common news component. Finally, the news on asset  $j$  at time  $s$  is unrelated to the news on asset  $i$  at time  $t$  for all times  $t \neq s$ . For example, this means that the news for Apple in January is not related to the news for Microsoft in February.

Sometimes it is convenient to re-express the CER model (1.1) as

$$
r_{it} = \mu_i + \varepsilon_{it} = \mu_i + \sigma_i \cdot z_{it}
$$
  

$$
\{z_{it}\}_{t=1}^T \sim \text{GWN}(0, 1),
$$
 (1.2)

In this form, the random news shock is the *id* standard normal random variable  $z_{it}$  scaled by the "news" volatility  $\sigma_i$ . This form is particularly convenient for value-at-risk calculations.

### 1.1.3 Time Aggregation and the CER Model

The CER model for continuously compounded returns has the following nice aggregation property with respect to the interpretation of  $\varepsilon_{it}$  as news. Suppose that  $t$  represents months so that  $r_{it}$  is the continuously compounded monthly return on asset  $i$ . Now, instead of the monthly return, suppose we are interested in the annual continuously compounded return  $r_{it} = r_{it}(12)$ . Since multi-period continuously compounded returns are additive,  $r_{it}(12)$  is the sum of 12 monthly continuously compounded returns:

$$
r_{it} = r_{it}(12) = \sum_{k=0}^{11} r_{it-k} = r_{it} + r_{it-1} + \dots + r_{it-11}.
$$

### 1.1 CER MODEL ASSUMPTIONS 5

Using the CER regression model (1.1) for the monthly return  $r_{it}$ , we may express the annual return  $r_{it}(12)$  as

$$
r_{it}(12) = \sum_{t=0}^{11} (\mu_i + \varepsilon_{it}) = 12 \cdot \mu_i + \sum_{t=0}^{11} \varepsilon_{it} = \mu_i^A + \varepsilon_{it}(12),
$$

where  $\mu_i^A = 12 \cdot \mu_i$  $\sum$ here  $\mu_i^A = 12 \cdot \mu_i$  is the annual expected return on asset *i*, and  $\varepsilon_{it}(12) =$ <br>  $\sum_{k=0}^{11} \varepsilon_{it-k}$  is the annual random news component. The annual expected return,  $\mu_i^A$ , is simply 12 times the monthly expected return,  $\mu_i$ . The annual random news component,  $\varepsilon_{it}(12)$  , is the accumulation of news over the year. As a result, the variance of the annual news component,  $(\sigma_i^A)^2$ , is 12 time the variance of the monthly news component:

$$
\begin{split} \text{var}(\varepsilon_{it}(12)) \, &= \, \text{var}\left(\sum_{k=0}^{11} \varepsilon_{it-k}\right) \\ &= \, \sum_{k=0}^{11} \text{var}(\varepsilon_{it-k}) \quad \text{since } \varepsilon_{it} \text{ is uncorrelated over time} \\ &= \, \sum_{k=0}^{11} \sigma_i^2 \quad \text{since } \text{var}(\varepsilon_{it}) \text{ is constant over time} \\ &= \, 12 \cdot \sigma_i^2 = \left(\sigma_i^A\right)^2. \end{split}
$$

It follows that the standard deviation of the annual news is equal to  $\sqrt{12}$ times the standard deviation of monthly news:

$$
SD(\varepsilon_{it}(12)) = \sqrt{12}SD(\varepsilon_{it}) = \sqrt{12}\sigma_i.
$$

This result is known as the *square root of time rule*. Similarly, due to the additivity of covariances, the covariance between  $\varepsilon_{it}(12)$  and  $\varepsilon_{jt}(12)$  is 12

#### 6CHAPTER 1 THE CONSTANT EXPECTED RETURN MODEL

times the monthly covariance:

$$
cov(\varepsilon_{it}(12), \varepsilon_{jt}(12)) = cov\left(\sum_{k=0}^{11} \varepsilon_{it-k}, \sum_{k=0}^{11} \varepsilon_{jt-k}\right)
$$
  
= 
$$
\sum_{k=0}^{11} cov(\varepsilon_{it-k}, \varepsilon_{jt-k}) \text{ since } \varepsilon_{it} \text{ and } \varepsilon_{jt} \text{ are uncorrelated over time}
$$
  
= 
$$
\sum_{k=0}^{11} \sigma_{ij} \text{ since } cov(\varepsilon_{it}, \varepsilon_{jt}) \text{ is constant over time}
$$
  
= 
$$
12 \cdot \sigma_{ij} = \sigma_{ij}^A.
$$

The above results imply that the correlation between the annual errors  $\varepsilon_{it}(12)$ and  $\varepsilon_{jt}(12)$  is the same as the correlation between the monthly errors  $\varepsilon_{it}$  and  $\varepsilon_{jt}$ :

$$
\begin{aligned} \text{cor}(\varepsilon_{it}(12), \varepsilon_{jt}(12)) &= \frac{\text{cov}(\varepsilon_{it}(12), \varepsilon_{jt}(12))}{\sqrt{\text{var}(\varepsilon_{it}(12)) \cdot \text{var}(\varepsilon_{jt}(12))}} \\ &= \frac{12 \cdot \sigma_{ij}}{\sqrt{12\sigma_i^2 \cdot 12\sigma_j^2}} \\ &= \frac{\sigma_{ij}}{\sigma_i \sigma_j} = \rho_{ij} = \text{cor}(\varepsilon_{it}, \varepsilon_{jt}). \end{aligned}
$$

### 1.1.4 The Random Walk Model of Asset Prices

The CER model of asset returns (1.1) gives rise to the so-called random walk (RW) model for the *logarithm* of asset prices. To see this, recall that the continuously compounded return,  $r_{it}$ , is defined from asset prices via  $r_{it} = \ln \left( \frac{P_{it}}{P_{it-1}} \right)$  $\int$  = ln( $P_{it}$ ) – ln( $P_{it-1}$ ). Letting  $p_{it}$  = ln( $P_{it}$ ) and using the representation of  $r_{it}$  in the CER model (1.1), we can express the log-price as:

$$
p_{it} = p_{it-1} + \mu_i + \varepsilon_{it}.\tag{1.3}
$$

The representation in  $(1.3)$  is known as the RW model for log-prices.<sup>2</sup> It is a representation of the CER model in terms of log-prices.

<sup>&</sup>lt;sup>2</sup>The model (1.3) is technically a random walk with drift  $\mu_i$ . A pure random walk has zero drift  $(\mu_i = 0)$ .

### 1.1 CER MODEL ASSUMPTIONS 7

In the RW model (1.3),  $\mu_i$  represents the expected change in the logprice (continuously compounded return) between months  $t-1$  and  $t$ , and  $\varepsilon_{it}$ represents the unexpected change in the log-price That is,

$$
E[\Delta p_{it}] = E[r_{it}] = \mu_i,
$$
  
\n
$$
\varepsilon_{it} = \Delta p_{it} - E[\Delta p_{it}].
$$

where  $\Delta p_{it} = p_{it} - p_{it-1}$ . Further, in the RW model, the unexpected changes in log-price,  $\varepsilon_{it}$ , are uncorrelated over time  $(\text{cov}(\varepsilon_{it}, \varepsilon_{is})=0$  for  $t \neq s)$  so that future changes in log-price cannot be predicted from past changes in the log-price.<sup>3</sup>

The RW model gives the following interpretation for the evolution of log prices. Let  $p_{i0}$  denote the initial log price of asset i. The RW model says that the log-price at time  $t = 1$  is

$$
p_{i1} = p_{i0} + \mu_i + \varepsilon_{i1},
$$

where  $\varepsilon_{i1}$  is the value of random news that arrives between times 0 and 1. At time  $t = 0$  the expected log-price at time  $t = 1$  is

$$
E[p_{i1}] = p_{i0} + \mu_i + E[\varepsilon_{i1}] = p_{i0} + \mu_i,
$$

which is the initial price plus the expected return between times 0 and 1. Similarly, by recursive substitution the log-price at time  $t = 2$  is

$$
p_{i2} = p_{i1} + \mu_i + \varepsilon_{i2}
$$
  
=  $p_{i0} + \mu_i + \mu_i + \varepsilon_{i1} + \varepsilon_{i2}$   
=  $p_{i0} + 2 \cdot \mu_i + \sum_{t=1}^{2} \varepsilon_{it}$ ,

which is equal to the initial log-price,  $p_{i0}$ , plus the two period expected return,  $2 \cdot \mu_i$ , plus the accumulated random news over the two periods,  $\sum_{t=1}^{2} \varepsilon_{it}$ . By repeated recursive substitution, the log price at time  $t = T$  is

$$
p_{iT} = p_{i0} + T \cdot \mu_i + \sum_{t=1}^T \varepsilon_{it}.
$$

<sup>&</sup>lt;sup>3</sup>The notion that future changes in asset prices cannot be predicted from past changes in asset prices is often referred to as the weak form of the efficient markets hypothesis.

#### 8CHAPTER 1 THE CONSTANT EXPECTED RETURN MODEL

At time  $t = 0$ , the expected log-price at time  $t = T$  is

$$
E[p_{iT}] = p_{i0} + T \cdot \mu_i,
$$

which is the initial price plus the expected growth in prices over  $T$  periods. The actual price,  $p_{iT}$ , deviates from the expected price by the accumulated random news:

$$
p_{iT} - E[p_{iT}] = \sum_{t=1}^{T} \varepsilon_{it}.
$$

At time  $t = 0$ , the variance of the log-price at time T is

$$
\text{var}(p_{iT}) = \text{var}\left(\sum_{t=1}^T \varepsilon_{it}\right) = T \cdot \sigma_i^2
$$

Hence, the RW model implies that the stochastic process of log-prices  ${p_{it}}$  is non-stationary because the variance of  $p_{it}$  increases with  $t$ . Finally, because  $\varepsilon_{it} \sim \textit{iid } N(0, \sigma_i^2)$  it follows that (conditional on  $p_{i0}$ )  $p_{iT} \sim N(p_{i0} + T\mu_i, T\sigma_i^2)$ .

The term random walk was originally used to describe the unpredictable movements of a drunken sailor staggering down the street. The sailor starts at an initial position,  $p_0$ , outside the bar. The sailor generally moves in the direction described by  $\mu$  but randomly deviates from this direction after each step t by an amount equal to  $\varepsilon_t$ . After T steps the sailor ends up at position  $p_T = p_0 + \mu \cdot T + \sum_{t=1}^T \varepsilon_t$ . The sailor is expected to be at location  $\mu T$ , but where he actually ends up depends on the accumulation of the random changes in direction  $\sum_{t=1}^{T} \varepsilon_t$ . Because var $(p_T) = \sigma^2 T$ , the uncertainty about where the sailor will be increases with each step.

The RW model for log-price implies the following model for price:

$$
P_{it} = e^{p_{it}} = P_{i0}e^{\mu_i \cdot t + \sum_{s=1}^t \varepsilon_{is}} = P_{i0}e^{\mu_i t}e^{\sum_{s=1}^t \varepsilon_{is}},
$$

where  $p_{it} = p_{i0} + \mu_i t + \sum_{s=1}^t \varepsilon_s$ . The term  $e^{\mu_i t}$  represents the expected exponential growth rate in prices between times  $\theta$  and time  $t$ , and the term  $e^{\sum_{s=1}^t \varepsilon_{is}}$  represents the unexpected exponential growth in prices. Here, conditional on  $P_{i0}$ ,  $P_{it}$  is log-normally distributed because  $p_{it} = \ln P_{it}$  is normally distributed.

### 1.2 MONTE CARLO SIMULATION OF THE CER MODEL 9

### 1.1.5 The CER Model in Matrix Notation

Define the  $N \times 1$  vectors  $r_t = (r_{1t}, \ldots, r_{Nt})'$ ,  $\mu = (\mu_1, \ldots, \mu_N)'$ ,  $\varepsilon_t =$  $(\varepsilon_{1t}, \ldots, \varepsilon_{Nt})'$  and the  $N \times N$  symmetric covariance matrix

$$
var(\varepsilon_t) = \mathbf{\Sigma} = \begin{pmatrix} \sigma_1^2 & \sigma_{12} & \cdots & \sigma_{1N} \\ \sigma_{12} & \sigma_2^2 & \cdots & \sigma_{2N} \\ \vdots & \vdots & \ddots & \vdots \\ \sigma_{1N} & \sigma_{2N} & \cdots & \sigma_N^2 \end{pmatrix}.
$$

Then the CER model matrix notation is

$$
\mathbf{r}_t = \boldsymbol{\mu} + \boldsymbol{\varepsilon}_t, \n\boldsymbol{\varepsilon}_t \sim GWN(\mathbf{0}, \boldsymbol{\Sigma}),
$$
\n(1.4)

which implies that  $r_t \sim iid N(\mu, \Sigma)$ .

### 1.2 Monte Carlo Simulation of the CER Model

A simple technique that can be used to understand the probabilistic behavior of a model involves using computer simulation methods to create pseudo data from the model. The process of creating such pseudo data is called Monte Carlo simulation. <sup>4</sup> To illustrate the use of Monte Carlo simulation, consider creating pseudo return data from the CER model (1.1) for a single asset. The steps to create a Monte Carlo simulation from the CER model are:

- 1. Fix values for the CER model parameters  $\mu$  and  $\sigma$ .
- **2**. Determine the number of simulated values,  $T$ , to create.
- **3.** Use a computer random number generator to simulate  $T$  *iid* values of  $\varepsilon_t$  from a  $N(0, \sigma^2)$  distribution. Denote these simulated values as  $\tilde{\varepsilon}_1, \ldots, \tilde{\varepsilon}_T.$
- 4. Create the simulated return data  $\tilde{r}_t = \mu + \tilde{\varepsilon}_t$  for  $t = 1, \ldots, T$ .

<sup>&</sup>lt;sup>4</sup>Monte Carlo refers to the famous city in Monaco where gambling is legal.

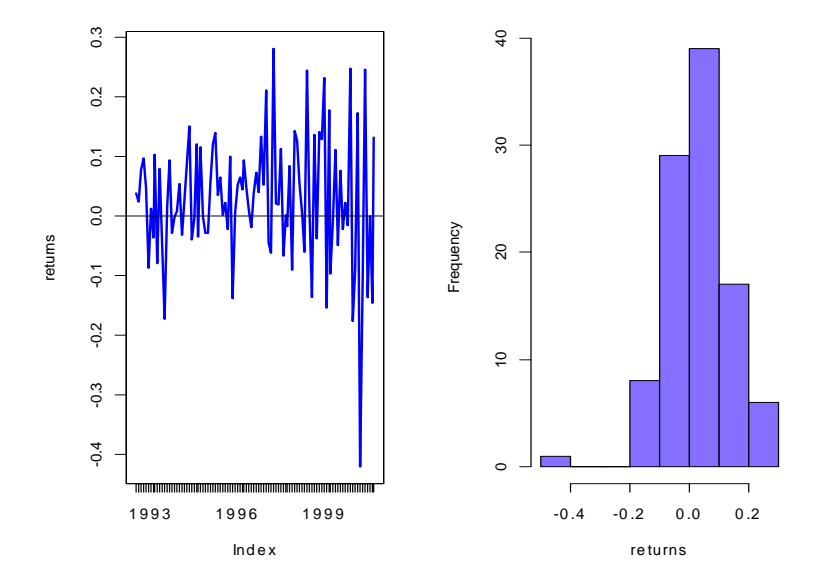

Figure 1.1: Monthly continuously compounded returns on Microsoft. Source: finance.yahoo.com.

To motivate plausible values for  $\mu$  and  $\sigma$  in the simulation, Figure 1.1 shows the actual monthly continuously compounded return data on Microsoft stock over the period July, 1992 through October, 2000. The parameter  $\mu = E[r_t]$  in the CER model represents this central value, and  $\sigma$  represents the typical size of a deviation about  $\mu$ . In Figure 1.1, the returns seem to fluctuate up and down about a central value near 0.03, or 3%, and the typical size of a return deviation about 0.03 is roughly 0.10, or 10%. In fact, the sample average return is 2.8% and the sample standard deviation is 10.7%, respectively.

To mimic the monthly return data on Microsoft in the Monte Carlo simulation, the values  $\mu = 0.03$  and  $\sigma = 0.10$  are used as the model's true parameters and  $T = 100$  is the number of simulated values (sample size). Let  $\{\tilde{\varepsilon}_1, \ldots, \tilde{\varepsilon}_{100}\}$  denote the 100 simulated values of the news variable

### 1.2 MONTE CARLO SIMULATION OF THE CER MODEL 11

 $\varepsilon_t \sim \text{GWN}(0, (0.10)^2)$ . The simulated returns are then computed using<sup>5</sup>

$$
\tilde{r}_t = 0.03 + \tilde{\varepsilon}_t, \ t = 1, \dots, 100 \tag{1.5}
$$

Example 1 Simulating observations from the CER model using R

To create and plot the simulated returns from (1.5) use

```
> mu = 0.03> sd.e = 0.10
> nobs = 100
> set.seed(111)
> sim.e = rnorm(nobs, mean=0, sd=sd.e)
> sim.ret = mu + sim.e
> par(mfrow=c(1,2))> ts.plot(sim.ret, main="",
+ xlab="months",ylab="return", lwd=2, col="blue")
> abline(h=mu)
> hist(sim.ret, main="", xlab="returns", col="slateblue1")
> par(mfrow=c(1,1))
```
The simulated returns  $\{\tilde{r}_t\}_{t=1}^{100}$  are shown in Figure 1.2. The simulated return data fluctuate randomly about  $\mu = 0.03$ , and the typical size of the fluctuation is approximately equal to  $\sigma = 0.10$ . The simulated return data look somewhat like the actual monthly return data for Microsoft. The main difference is that the return volatility for Microsoft appears to have increased in the latter part of the sample whereas the simulated data has constant volatility over the entire sample.  $\blacksquare$ 

Monte Carlo simulation of a model can be used as a first pass "reality check" of the model. If simulated data from the model do not look like the data that the model is supposed to describe, then serious doubt is cast on the model. However, if simulated data look reasonably close to the actual data then the first step reality check is passed. Ideally, one should consider many simulated samples from the model because it is possible for a given simulated sample to look strange simply because of an unusual set of random numbers.

Example 2 Simulating log-prices from the RW model

<sup>&</sup>lt;sup>5</sup>Alternatively, the returns can be simulated directly by simulating observations from a normal distribution with mean 0.05 and standard deviation 0.10.

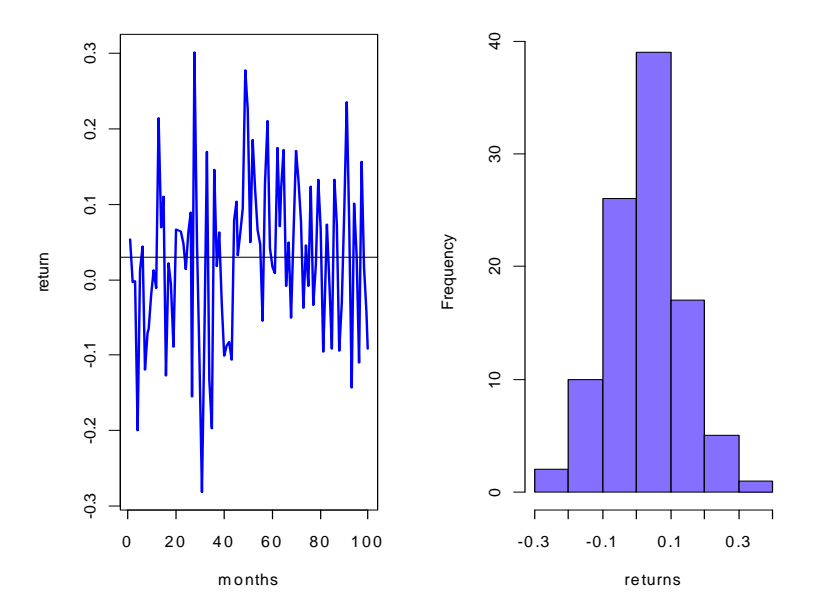

Figure 1.2: Simulated returns from the CER model  $r_t = 0.03 + \varepsilon_t$ ,  $\varepsilon_t \sim$  $GWN(0, (0.10)^2)$ .

The RW model for log-price based on the CER model (1.5) is

$$
p_t = p_0 + 0.03 \cdot t + \sum_{j=1}^t \varepsilon_j, \varepsilon_t \sim \text{GWN}(0, (0.10)^2).
$$

A Monte Carlo simulation of this RW model with  $p_0 = 1$  can be created in R using

 $> mu = 0.03$ > sd.e = 0.10 > nobs = 100 > set.seed(111) > sim.e = rnorm(nobs, mean=0, sd=sd.e)  $> sim.p = 1 + musseq(nobs) + cumsum(sim.e)$  $>$  sim. $P = exp(sin.P)$ 

Figure 1.3 shows the simulated values. The top panel shows the simulated log price,  $\tilde{p}_t$ , the expected price  $E[p_t] = 1 + 0.03 \cdot t$  and the accumulated

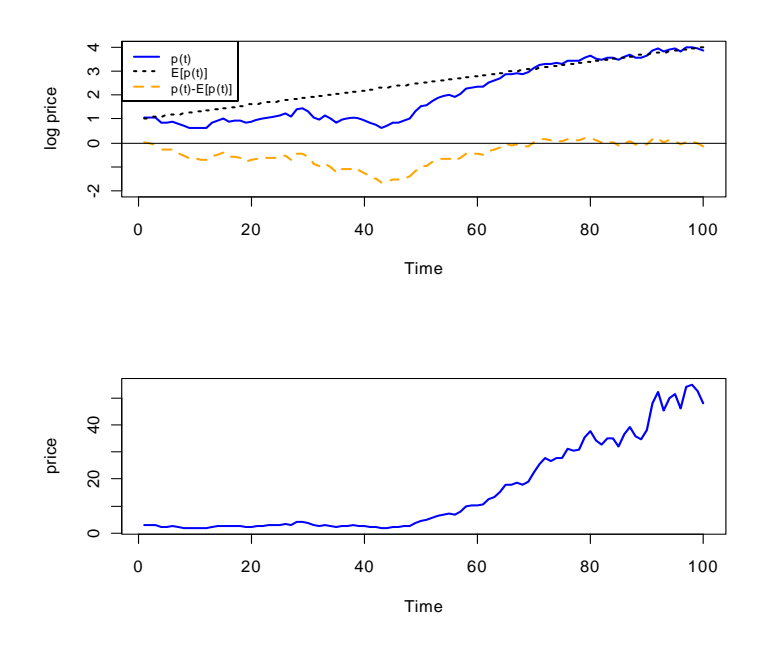

Figure 1.3: Simulated values from the RW model  $p_t = p_0 + 0.03 \cdot t + \sum_{j=1}^t \varepsilon_j$ ,  $\varepsilon_t \sim \text{GWN}(0, (0.10)^2)$ .

random news  $\tilde{p}_t - E[p_t] = \sum_{s=1}^t \tilde{\varepsilon}_s$ . The bottom panel shows the simulated price levels  $\tilde{P}_t = e^{\tilde{p}_t}$ . Figure 1.4 shows the actual log prices and price levels for Microsoft stock. Notice the similarity between the simulated random walk data and the actual data.  $\blacksquare$ 

### 1.2.1 Simulating Returns on More than One Asset

Creating a Monte Carlo simulation of more than one return from the CER model requires simulating observations from a multivariate normal distribution. This follows from the matrix representation of the CER model given in (1.4). The steps required to create a multivariate Monte Carlo simulation are:

1. Fix values for  $N \times 1$  mean vector  $\mu$  and the  $N \times N$  covariance matrix Σ.

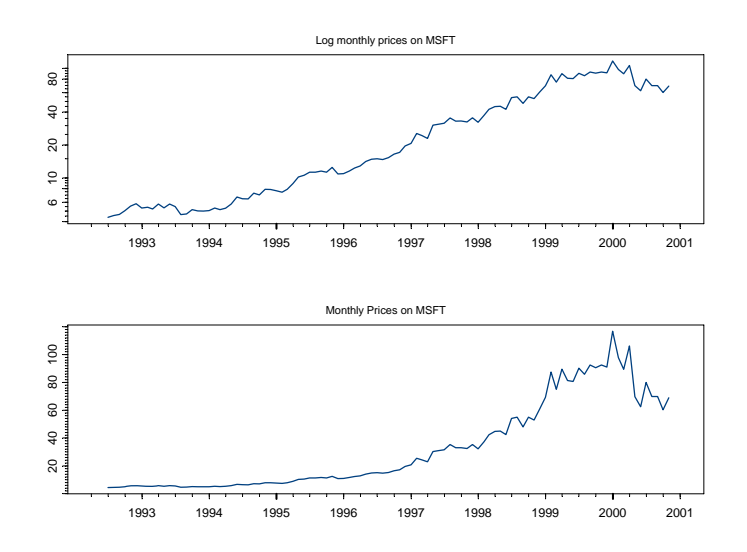

Figure 1.4: Monthly prices and log-prices on Microsoft stock. Source: finance.yahoo.com.

- **2.** Determine the number of simulated values,  $T$ , to create.
- **3.** Use a computer random number generator to simulate  $T$  *iid* values of the  $N \times 1$  random vector  $\varepsilon_t$  from the multivariate normal distribution  $N(\mathbf{0}, \mathbf{\Sigma})$ . Denote these simulated vectors as  $\tilde{\boldsymbol{\varepsilon}}_1, \ldots, \tilde{\boldsymbol{\varepsilon}}_T$ .
- 4. Create the  $N \times 1$  simulated return vector  $\tilde{r}_t = \mu + \tilde{\epsilon}_t$  for  $t = 1, \ldots, T$ .

To motivate the parameters for a multivariate simulation of the CER model, consider the monthly continuously compounded returns for Microsoft, Starbucks and the S & P 500 index over the ten-year period July, 1992 through October, 2000 illustrated in Figures 1.5 and 1.6. All returns seem to fluctuate around a mean value near zero. The volatilities of Microsoft and Starbucks are similar with typical magnitudes around 0.10, or 10%. The volatility of the S&P 500 index is considerably smaller at about 0.05, or 5%. The pairwise scatterplots show that all returns appear to be positively related. The pairs (MSFT, SP500) and (SBUX, SP500) appear to be the most correlated, and the shape of the scatter indicates correlation values around 0.5. The pair (MSFT, SBUX) shows a weak positive correlation around 0.2.

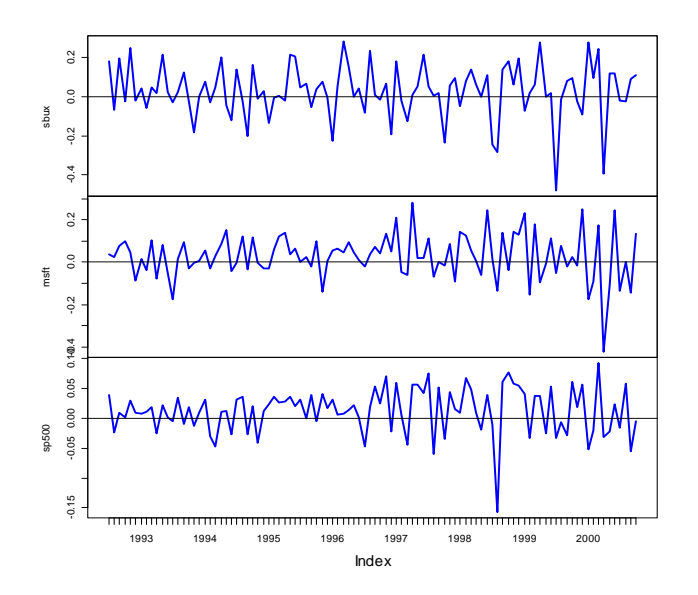

Figure 1.5: Monthly continuously compounded returns on Microsoft, Starbucks and the S&P 500 index. Source: finance.yahoo.com.

Let  $r_t = (r_{msft}, r_{sbux}, r_{sp500})'$ . Then, a plausible value for  $\mu$  is  $\mu = (0, 0, 0)'$ , and a plausible value for  $\Sigma$  is

$$
\Sigma = \begin{pmatrix}\n(0.10)^2 & (0.10)(0.10)(0.2) & (0.10)(0.05)(0.5) \\
(0.10)(0.10)(0.2) & (0.10)^2 & (0.10)(0.05)(0.5) \\
(0.10)(0.05)(0.5) & (0.10)(0.05)(0.5) & (0.05)^2\n\end{pmatrix}
$$
\n
$$
= \begin{pmatrix}\n0.0100 & 0.0020 & 0.0025 \\
0.0020 & 0.0100 & 0.0025 \\
0.0025 & 0.0025 & 0.0025\n\end{pmatrix}.
$$

### Example 3 Monte Carlo simulation of CER model for three assets

Simulating values from the multivariate CER model (1.4) requires simulating multivariate normal random variables. In R, this can be done using the

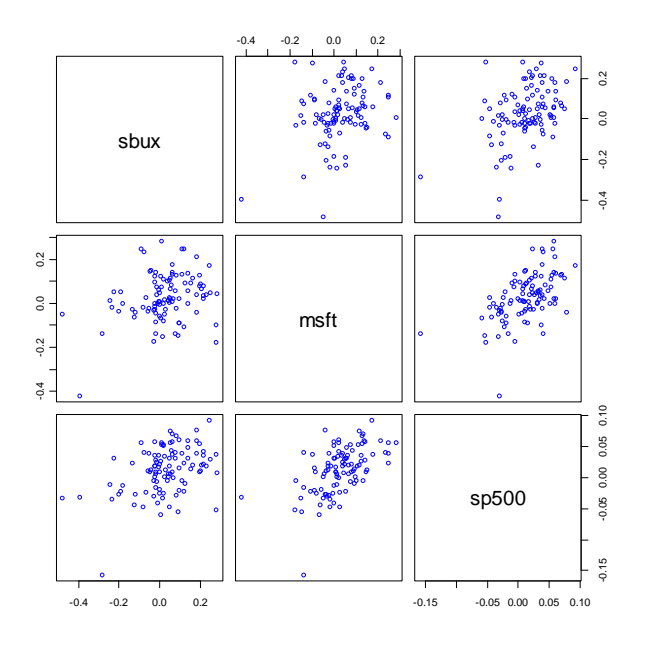

Figure 1.6: Scatterplot matrix of the monthly continuously compounded returns on Microsoft, Starbucks and the S&P 500 index.

function rmvnorm() from the package mvtnorm. To create a Monte Carlo simulation from the CER model calibrated to the month continuously returns on Microsoft, Starbucks and the S&P 500 index use

```
> library(mvtnorm)
> mu = rep(0,3)> sig.msft = 0.10> sig.sbux = 0.10
> sig.sp500 = 0.05
> rho.msft.sbux = 0.2
> rho.msft.sp500 = 0.5
> rho.sbux.sp500 = 0.5
> sig.msft.sbux = rho.msft.sbux*sig.msft*sig.sbux
> sig.msft.sp500 = rho.msft.sp500*sig.msft*sig.sp500
> sig.sbux.sp500 = rho.sbux.sp500*sig.sbux*sig.sp500
> Sigma = matrix(c(sig.msft^2, sig.msft.sbux, sig.msft.sp500,
+ sig.msft.sbux, sig.sbux^2, sig.sbux.sp500,
```
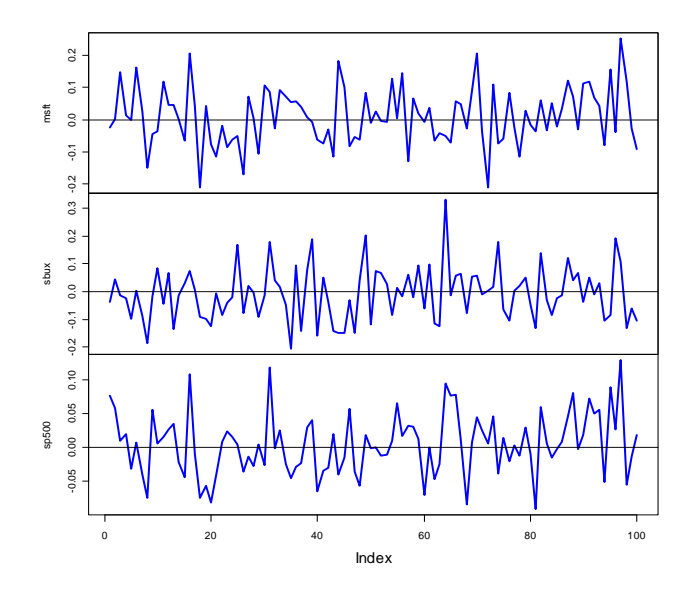

Figure 1.7: Monte Carlo simulation of monthly continuously compounded returns on Microsoft, Starbuck and the S&P 500 index from the multivariate CER model.

```
+ sig.msft.sp500, sig.sbux.sp500, sig.sp500^2),
+ nrow=3, ncol=3, byrow=TRUE)
> nobs = 100
> set.seed(123)
> returns.sim = rmvnorm(nobs, mean=mu, sigma=Sigma)
```
The simulated returns are shown in Figure 1.7. They look fairly similar to the actual returns given in Figure 1.5.  $\blacksquare$ 

# 1.3 Estimating the Parameters of the CER Model

The CER model of asset returns gives us a simple framework for interpreting the time series behavior of asset returns and prices. At the beginning of every month  $t, r_{it}$  is a random variable representing the continuously compounded

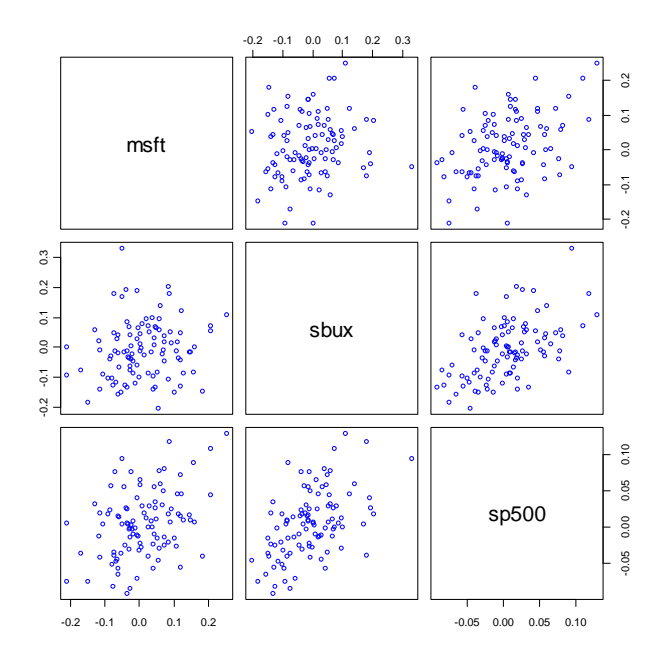

Figure 1.8: Scatterplot matrix of the simulated returns on Microsoft, Starbucks and the S&P 500 index.

return to be realized at the end of the month. The CER model states that  $r_{it} \sim \text{iid } N(\mu_i, \sigma_i^2)$ . Our best guess for the return at the end of the month is  $E[r_{it}] = \mu_i$ , our measure of uncertainty about our best guess is captured by  $SD(r_{it}) = \sigma_i$ , and our measures of the direction and strength of linear association between  $r_{it}$  and  $r_{jt}$  are  $\sigma_{ij} = \text{cov}(r_{it}, r_{jt})$  and  $\rho_{ij} = \text{cov}(r_{it}, r_{jt})$ , respectively. The CER model assumes that the economic environment is constant over time so that the normal distribution characterizing monthly returns is the same every month.

Our life would be very easy if we knew the exact values of  $\mu_i, \sigma_i^2, \sigma_{ij}$  and  $\rho_{ij}$ , the parameters of the CER model. In actuality, however, we do not know these values with certainty. Therefore, a key task in financial econometrics is estimating these values from a history of observed return data.

Suppose we observe monthly continuously compounded returns on  $N$  different assets over the horizon  $t = 1, \ldots, T$ . It is assumed that the observed returns are realizations of the stochastic process  $\{r_{i1}\}_{t=1}^{T}$ , where  $r_{it}$  is de-

### 1.3 ESTIMATING THE PARAMETERS OF THE CER MODEL19

scribed by the CER model (1.1). Under these assumptions, we can use the observed returns to estimate the unknown parameters of the CER model. However, before we describe the estimation of the CER model, it is necessary to review some fundamental concepts in the statistical theory of estimation.

### 1.3.1 Estimators and Estimates

Let  $\theta$  denote some characteristic of the CER model (1.1) we are interested in estimating. For example, if we are interested in the expected return, then  $\theta = \mu_i$ ; if we are interested in the variance of returns, then  $\theta = \sigma_i^2$ ; if we are interested in the correlation between two returns then  $\theta = \rho_{ij}$ . The goal is to estimate  $\theta$  based on a sample of size T of the observed data.

**Definition 4** Let  $\{r_1, \ldots, r_T\}$  denote a collection of T random returns from the CER model (1.1), and let  $\theta$  denote some characteristic of the model. An estimator of  $\theta$ , denoted  $\theta$ , is a rule or algorithm for estimating  $\theta$  as a function of the random returns  $\{r_1, \ldots, r_T\}$ . Here,  $\hat{\theta}$  is a random variable.

**Definition 5** Let  $\{r_1, \ldots, r_T\}$  denote an observed sample of size T from the CER model (1.1), and let  $\theta$  denote some characteristic of the model. An estimate of  $\theta$ , denoted  $\hat{\theta}$ , is simply the value of the estimator for  $\theta$  based on the observed sample. Here,  $\hat{\theta}$  is a number.

**Example 6** The sample average as an estimator and an estimate

Let  $\{r_1, \ldots, r_T\}$  be described by the CER model (1.1), and suppose we are interested in estimating  $\theta = \mu = E[r_t]$ . The sample average  $\hat{\mu} = \frac{1}{T} \sum_{t=1}^{T} r_t$ is an algorithm for computing an estimate of the expected return  $\mu$ . Before the sample is observed,  $\hat{\mu}$  is a simple linear function of the random variables  ${r_1, \ldots, r_T}$  and so is itself a random variable. After the sample is observed, the sample average can be evaluated using the observed data which produces the estimate. For example, suppose  $T = 5$  and the realized values of the returns are  $r_1 = 0.1, r_2 = 0.05, r_3 = 0.025, r_4 = -0.1, r_5 = -0.05$ . Then the estimate of  $\mu$  using the sample average is

$$
\hat{\mu} = \frac{1}{5}(0.1 + 0.05 + 0.025 + -0.1 + -0.05) = 0.005.
$$

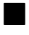

### 20CHAPTER 1 THE CONSTANT EXPECTED RETURN MODEL

The example above illustrates the distinction between an estimator and an estimate of a parameter  $\theta$ . However, typically in the statistics literature we use the same symbol,  $\theta$ , to denote both an estimator and an estimate. When  $\theta$  is treated as a function of the random returns it denotes an estimator and is a random variable. When  $\hat{\theta}$  is evaluated using the observed data it denotes an estimate and is simply a number. The context in which we discuss  $\hat{\theta}$  will determine how to interpret it.

### 1.3.2 Properties of Estimators

Consider  $\hat{\theta}$  as a random variable. In general, the pdf of  $\hat{\theta}$ ,  $f(\hat{\theta})$ , depends on the pdf's of the random variables  $\{r_{i1}, \ldots, r_{iT}\}$ . The exact form of  $f(\hat{\theta})$ may be very complicated. Sometimes we can use analytical calculations to determine the exact form of  $f(\theta)$ . In general, the exact form of  $f(\theta)$  is often too difficult to derive exactly. When  $f(\hat{\theta})$  is too difficult to compute we can often approximate  $f(\theta)$  using either Monte Carlo simulation techniques or the Central Limit Theorem (CLT). In Monte Carlo simulation, we use the computer the simulate many different realizations of the random returns  ${r_{i1}, \ldots, r_{iT}}$  and on each simulated sample we evaluate the estimator  $\hat{\theta}$ . The Monte Carlo approximation of  $f(\hat{\theta})$  is the empirical distribution  $\hat{\theta}$  over the different simulated samples. For a given sample size  $T$ , Monte Carlo simulation gives a very accurate approximation to  $f(\theta)$  if the number of simulated samples is very large. The CLT approximation of  $f(\hat{\theta})$  is a normal distribution approximation that becomes more accurate as the sample size  $T$ gets very large. An advantage of the CLT approximation is that it is often easy to compute. The disadvantage is that the accuracy of the approximation depends on the estimate  $\theta$  and sample size T.

For analysis purposes, we often focus on certain characteristics of  $f(\hat{\theta})$ , like its expected value (center), variance and standard deviation (spread about expected value) The expected value of an estimator is related to the concept of estimator bias, and the variance/standard deviation of an estimator is related to the concept of estimator precision. Different realizations of the random variables  $\{r_{i1}, \ldots, r_{iT}\}$  will produce different values of  $\theta$ . Some values of  $\hat{\theta}$  will be bigger than  $\theta$  and some will be smaller. Intuitively, a good estimator of  $\theta$  is one that is on average correct (unbiased) and never gets too far away from  $\theta$  (small variance). That is, a good estimator will have small bias and high precision.

#### 1.3 ESTIMATING THE PARAMETERS OF THE CER MODEL21

### Bias

Bias concerns the location or center of  $f(\hat{\theta})$  in relation to  $\theta$ . If  $f(\hat{\theta})$  is centered away from  $\theta$ , then we say  $\hat{\theta}$  is a biased estimator of  $\theta$ . If  $f(\hat{\theta})$  is centered at  $\theta$ , then we say that  $\theta$  is an *unbiased* estimator of  $\theta$ . Formally, we have the following definitions:

Definition 7 The estimation error is the difference between the estimator and the parameter being estimated:

$$
\mathrm{error}(\hat{\theta}, \theta) = \hat{\theta} - \theta.
$$

**Definition 8** The bias of an estimator  $\hat{\theta}$  of  $\theta$  is the expected estimation error:

bias
$$
(\hat{\theta}, \theta)
$$
 = E[error $(\hat{\theta}, \theta)$ ] = E[ $\hat{\theta}$ ] -  $\theta$ .

**Definition 9** An estimator  $\hat{\theta}$  of  $\theta$  is unbiased if bias $(\hat{\theta}, \theta) = 0$ ; i.e., if  $E[\hat{\theta}] =$  $\theta$  or  $E[\text{error}(\theta, \theta)] = 0.$ 

Unbiasedness is a desirable property of an estimator. It means that the estimator produces the correct answer "on average", where "on average" means over many hypothetical realizations of the random variables  $\{r_{i1}, \ldots, r_{iT}\}\$ . It is important to keep in mind that an unbiased estimator for  $\theta$  may not be very close to  $\theta$  for a particular sample, and that a biased estimator may be actually be quite close to  $\theta$ . For example, consider two estimators of  $\theta$ ,  $\hat{\theta}_1$ and  $\hat{\theta}_2$ . The pdfs of  $\hat{\theta}_1$  and  $\hat{\theta}_2$  are illustrated in Figure 1.9.  $\hat{\theta}_1$  is an unbiased estimator of  $\theta$  with a large variance, and  $\theta_2$  is a biased estimator of  $\theta$  with a small variance. Consider first, the pdf of  $\theta_1$ . The center of the distribution is at the true value  $\theta = 0$ ,  $E[\hat{\theta}_1] = 0$ , but the distribution is very widely spread out about  $\theta = 0$ . That is,  $var(\hat{\theta}_1)$  is large. On average (over many hypothetical samples) the value of  $\hat{\theta}_1$  will be close to  $\theta$ , but in any given sample the value of  $\hat{\theta}_1$  can be quite a bit above or below  $\theta$ . Hence, unbiasedness by itself does not guarantee a good estimator of  $\theta$ . Now consider the pdf for  $\theta_2$ . The center of the pdf is slightly higher than  $\theta = 0$ , i.e., bias $(\theta_2, \theta) > 0$ , but the spread of the distribution is small. Although the value of  $\hat{\theta}_2$  is not equal to 0 on average we might prefer the estimator  $\hat{\theta}_2$  over  $\hat{\theta}_1$  because it is generally closer to  $\theta = 0$  on average than  $\theta_1$ .

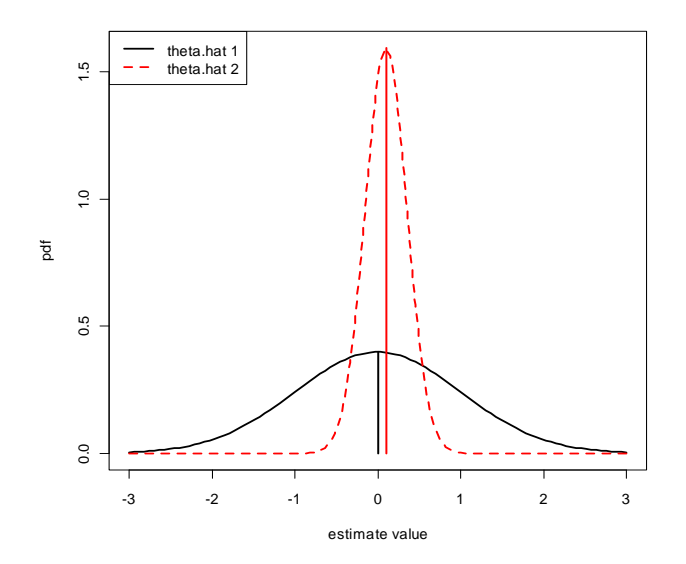

Figure 1.9: Distributions of competiting estimators for  $\theta = 0$ .  $\hat{\theta}_1$  is unbiased but has high variance, and  $\hat{\theta}_2$  is biased but has low variance.

### Precision

An estimate is, hopefully, our best guess of the true (but unknown) value of  $\theta$ . Our guess most certainly will be wrong, but we hope it will not be too far off. A precise estimate is one in which the variability of the estimation error is small. The variability of the estimation error is captured by the mean squared error.

**Definition 10** The mean squared error of an estimator  $\hat{\theta}$  of  $\theta$  is given by

$$
\text{mse}(\hat{\theta}, \theta) = E[(\hat{\theta} - \theta)^2] = E[\text{error}(\hat{\theta}, \theta)^2]
$$

The mean squared error measures the expected squared deviation of  $\hat{\theta}$  from  $\theta$ . If this expected deviation is small, then we know that  $\hat{\theta}$  will almost always be close to  $\theta$ . Alternatively, if the mean squared is large then it is possible to see samples for which  $\hat{\theta}$  is quite far from  $\theta$ . A useful decomposition of  $mse(\theta, \theta)$  is

$$
\text{mse}(\hat{\theta}, \theta) = E[(\hat{\theta} - E[\hat{\theta}])^2] + (E[\hat{\theta}] - \theta)^2 = \text{var}(\hat{\theta}) + \text{bias}(\hat{\theta}, \theta)^2
$$

### 1.3 ESTIMATING THE PARAMETERS OF THE CER MODEL23

The derivation of this result is straightforward and is given in the appendix. The result states that for any estimator  $\theta$  of  $\theta$ , mse $(\theta, \theta)$  can be split into a variance component, var $(\hat{\theta})$ , and a bias component, bias $(\hat{\theta}, \theta)^2$ . Clearly,  $\text{mse}(\theta, \theta)$  will be small only if both components are small. If an estimator is unbiased then  $\text{mse}(\hat{\theta}, \theta) = \text{var}(\hat{\theta}) = E[(\hat{\theta} - \theta)^2]$  is just the squared deviation of  $\hat{\theta}$  about  $\theta$ . Hence, an unbiased estimator  $\hat{\theta}$  of  $\theta$  is good, if it has a small variance.

The mse( $\hat{\theta}, \theta$ ) and var( $\hat{\theta}$ ) are based on squared deviations and so are not in the same units of measurement as  $\theta$ . Measures of precision that are in the same units as  $\theta$  are the *root mean square error* 

$$
\text{rmse}(\hat{\theta}, \theta) = \sqrt{\text{mse}(\hat{\theta}, \theta)},
$$

and the standard error

$$
\mathrm{se}(\hat{\theta}) = \sqrt{\mathrm{var}(\hat{\theta})}.
$$

### 1.3.3 Asymptotic Properties of Estimators

Estimator bias and precision are finite sample properties. That is, they are properties that hold for a fixed sample size  $T$ . Very often we are also interested in properties of estimators when the sample size  $T$  gets very large. For example, analytic calculations may show that the bias and mse of an estimator  $\theta$  depend on T in a decreasing way. That is, as T gets very large the bias and mse approach zero. So for a very large sample,  $\hat{\theta}$  is effectively unbiased with high precision. In this case we say that  $\theta$  is a consistent estimator of  $\theta$ . In addition, for large samples the CLT says that  $f(\theta)$  can often be well approximated by a normal distribution. In this case, we say that  $\theta$  is asymptotically normally distributed. The word "asymptotic" means "in an infinitely large sample" or "as the sample size  $T$  goes to infinity". Of course, in the real world we don't have an infinitely large sample and so the asymptic results are only approximations. How good these approximation are for a given sample size  $T$  depends on the context. Monte Carlo simulations can often be used to evaluate asymptotic approximations in a given context.

#### **Consistency**

Let  $\hat{\theta}$  be an estimator of  $\theta$  based on the random returns  $\{r_{i1}, \ldots, r_{iT}\}$ .

**Definition 11**  $\hat{\theta}$  is consistent for  $\theta$  (converges in probability to  $\theta$ ) if for any  $\varepsilon > 0$ 

$$
\lim_{T \to \infty} \Pr(|\hat{\theta} - \theta| > \varepsilon) = 0
$$

Intuitively, consistency says that as we get enough data then  $\hat{\theta}$  will eventually equal  $\theta$ . In other words, if we have enough data then we know the truth.

Statistical theorems known as Laws of Large Numbers are used to determine if an estimator is consistent or not. In general, we have the following result: an estimator  $\hat{\theta}$  is consistent for  $\theta$  if

- bias $(\hat{\theta}, \theta) = 0$  as  $T \to \infty$
- $se(\hat{\theta}) = 0$  as  $T \to \infty$

That is, if  $f(\hat{\theta})$  collapses to  $\theta$  as  $T \to \infty$  then  $\hat{\theta}$  is consistent for  $\theta$ .<sup>6</sup>

### Asymptotic Normality

Let  $\hat{\theta}$  be an estimator of  $\theta$  based on the random returns  $\{r_{i1}, \ldots, r_{iT}\}.$ 

**Definition 12** An estimator  $\hat{\theta}$  is asymptotically normally distributed if

$$
\hat{\theta} \sim N(\theta, \text{se}(\hat{\theta})^2)
$$
 (1.6)

for large enough  $T$ .

Asymptotic normality means that  $f(\hat{\theta})$  is well approximated by a normal distribution with mean  $\theta$  and variance se $(\hat{\theta})^2$ . The justification for asymptotic normality comes from the famous *Central Limit Theorem.*<sup>7</sup>

<sup>&</sup>lt;sup>6</sup>Equivalently,  $\hat{\theta}$  is consistent if mse $(\hat{\theta}, \theta) \to 0$  as  $T \to \infty$ .<br><sup>7</sup>There are actually many versions of the CLT with different assumptions. In its simplist form, the CLT says that the sample average of a collection of iid random variables  $X_1, \ldots, X_T$  with  $E[X_i] = \mu$  and  $var(X_i) = \sigma^2$  is asymptotically normal with mean  $\mu$  and variance  $\sigma^2/T$ .

### 1.3 ESTIMATING THE PARAMETERS OF THE CER MODEL25

### 1.3.4 Estimators for the Parameters of the CER Model

To estimate the CER model parameters  $\mu_i, \sigma_i^2, \sigma_{ij}$  and  $\rho_{ij}$  we can use the plug-in principle from statistics:

Plug-in-Principle: Estimate model parameters using corresponding sample statistics.

For the CER model, the plug-in principle estimates for the CER model parameters  $\mu_i$ ,  $\sigma_i^2$ ,  $\sigma_{ij}$  and  $\rho_{ij}$  are the following sample descriptive statistics:

$$
\hat{\mu}_i = \frac{1}{T} \sum_{t=1}^T r_{it} = \bar{r}_i,
$$
\n(1.7)

$$
\hat{\sigma}_i^2 = \frac{1}{T-1} \sum_{t=1}^T (r_{it} - \hat{\mu}_i)^2, \tag{1.8}
$$

$$
\hat{\sigma}_i = \sqrt{\hat{\sigma}_i^2},\tag{1.9}
$$

$$
\hat{\sigma}_{ij} = \frac{1}{T-1} \sum_{t=1}^{T} (r_{it} - \hat{\mu}_i)(r_{jt} - \hat{\mu}_j), \qquad (1.10)
$$

$$
\hat{\rho}_{ij} = \frac{\hat{\sigma}_{ij}}{\hat{\sigma}_i \hat{\sigma}_j}.
$$
\n(1.11)

The plug-in principle is appropriate because the the CER model parameters  $\mu_i, \sigma_i^2$ ,  $\sigma_{ij}$  and  $\rho_{ij}$  are characteristics of the underlying distribution of returns that are naturally estimated using sample statistics.

Example 13 Estimating the CER model parameters for Microsoft, Starbucks and the S&P 500 index.

To illustrate typical estimates of the CER model parameters, we use data on  $T = 100$  monthly continuously compounded returns for Microsoft, Starbucks and the S & P 500 index over the period July 1992 through October 2000 in the matrix object returns.mat. These data are illustrated in Figures 1.5 and 1.6. The estimates of  $\mu_i$  using (1.7) can be computed using the R functions apply() and mean()

```
> muhat.vals = apply(returns.mat,2,mean)
> muhat.vals
   sbux msft sp500
0.02777 0.02756 0.01253
```
### 26CHAPTER 1 THE CONSTANT EXPECTED RETURN MODEL

giving  $\hat{\mu}_{shux} = 0.02777$ ,  $\hat{\mu}_{msft} = 0.02756$  and  $\hat{\mu}_{sp500} = 0.01253$ . The expected return estimates for Microsoft and Starbucks are very similar at about 2.8% per month, whereas the S&P 500 expected return estimate is smaller at only 1.25% per month. The estimates of the parameters  $\sigma_i^2$ ,  $\sigma_i$ , using (1.8) and  $(1.9)$  can be computed using  $apply()$ ,  $var()$  and  $sd()$ 

```
> sigma2hat.vals = apply(returns.mat,2,var)
> sigma2hat.vals
    sbux msft sp500
0.018459 0.011411 0.001432
> sigmahat.vals = apply(returns.mat,2,sd)
> sigmahat.vals
  sbux msft sp500
0.13586 0.10682 0.03785
```
giving

$$
\hat{\sigma}_{sbux}^2 = 0.0185, \ \hat{\sigma}_{sbux} = 0.1359, \n\hat{\sigma}_{mst}^2 = 0.0114, \ \hat{\sigma}_{mst} = 0.1068, \n\hat{\sigma}_{sp500}^2 = 0.0014, \ \hat{\sigma}_{sp500} = 0.0379.
$$

Starbucks has the most variable monthly returns, and the S&P 500 index has the smallest. The scatterplots of the returns are illustrated in Figure 1.6. All returns appear to be positively related. The pairs (MSFT, SP500) and (SBUX, SP500) appear to be the most correlated. The estimates of  $\sigma_{ij}$  and  $\rho_{ij}$  using (1.10) and (1.11) can be computed using the functions var() and cor()

```
> cov.mat
```

```
sbux msft sp500
sbux 0.018459 0.004031 0.002158
msft 0.004031 0.011411 0.002244
sp500 0.002158 0.002244 0.001432
> cor.mat = cor(returns.z)
> cor.mat
       sbux msft sp500
sbux 1.0000 0.2777 0.4198
msft 0.2777 1.0000 0.5551
sp500 0.4198 0.5551 1.0000
```
### 1.4 STATISTICAL PROPERTIES OF THE CER MODEL ESTIMATES27

Notice when  $var()$  and  $cor()$  are given a matrix of returns they return the estimated variance matrix and the estimated correlation matrix, respectively. To extract the unique pairwise values use

```
> covhat.vals = cov.mat[lower.tri(cov.mat)]
> rhohat.vals = cor.mat[lower.tri(cor.mat)]
> names(covhat.vals) <- names(rhohat.vals) <-
+ c("sbux,msft","sbux,sp500","msft,sp500")
> covhat.vals
 sbux,msft sbux,sp500 msft,sp500
  0.004031 0.002158 0.002244
> rhohat.vals
 sbux,msft sbux,sp500 msft,sp500
    0.2777 0.4198 0.5551
```
The pairwise covariances and correlations are

$$
\hat{\sigma}_{msft,shux} = 0.0040, \hat{\sigma}_{msft,sp500} = 0.0022, \hat{\sigma}_{sbux,sp500} = 0.0022,
$$
  

$$
\hat{\rho}_{msft,shux} = 0.2777, \hat{\rho}_{msft,sp500} = 0.5551, \hat{\rho}_{sbux,sp500} = 0.4198.
$$

These estimates confirm the visual results from the scatterplot matrix in Figure 1.6.

# 1.4 Statistical Properties of the CER Model Estimates

To determine the statistical properties of plug-in principle estimators  $\hat{\mu}_i$ ,  $\hat{\sigma}_i^2$ ,  $\hat{\sigma}_i$ ,  $\hat{\sigma}_{ij}$ and  $\hat{\rho}_{ij}$  in the CER model, we treat them as functions of the stochastic process  ${r_{i1}}_{t=1}^{T'}$  where  $r_{it}$  is assumed to be generated by the CER model (1.1) for  $i = 1, \ldots, N$ . We first consider the statistical properties of  $\hat{\mu}_i$  because the derivations are the most straightforward. We then summarize the properties of the remaining estimators.

### 1.4.1 Statistical Properties of  $\hat{\mu}_i$

Consider the estimator  $\hat{\mu}_i$  given by (1.7). The following sub-sections give derivations of the statistical properties of  $\hat{\mu}_i$ .

### 28CHAPTER 1 THE CONSTANT EXPECTED RETURN MODEL

### Bias

To determine bias( $\hat{\mu}, \mu$ ), we must first compute  $E[\hat{\mu}_i] = E[T^{-1} \sum_{t=1}^T r_{it}]$ . Using results about the expectation of a linear combination of random variables, it follows that

$$
E[\hat{\mu}_i] = E\left[\frac{1}{T}\sum_{t=1}^T r_{it}\right]
$$
  
\n
$$
= E\left[\frac{1}{T}\sum_{t=1}^T (\mu_i + \varepsilon_{it})\right] \text{ (since } r_{it} = \mu_i + \varepsilon_{it})
$$
  
\n
$$
= \frac{1}{T}\sum_{t=1}^T \mu_i + \frac{1}{T}\sum_{t=1}^T E[\varepsilon_{it}] \text{ (by the linearity of } E[\cdot])
$$
  
\n
$$
= \frac{1}{T}\sum_{t=1}^T \mu_i \text{ (since } E[\varepsilon_{it}] = 0, t = 1,...,T)
$$
  
\n
$$
= \frac{1}{T}T \cdot \mu_i = \mu_i.
$$

Hence, the mean of  $f(\hat{\mu}_i)$  is equal to  $\mu_i$ . We have just proved that  $\hat{\mu}_i$  and unbiased estimator for  $\mu_i$  in the CER model.

### Precision

Because bias $(\hat{\mu}, \mu) = 0$ , the precision of  $\hat{\mu}_i$  is determined by  $var(\hat{\mu}_i) =$  $var(T^{-1}\sum_{t=1}^{T} r_{it})$ . Using the results about the variance of a linear combi-

### 1.4 STATISTICAL PROPERTIES OF THE CER MODEL ESTIMATES29

nation of uncorrelated random variables, we have

$$
\begin{split}\n\text{var}(\hat{\mu}_{i}) &= \text{var}\left(\frac{1}{T}\sum_{t=1}^{T} r_{it}\right) \\
&= \text{var}\left(\frac{1}{T}\sum_{t=1}^{T} (\mu_{i} + \varepsilon_{it})\right) \quad \text{(since } r_{it} = \mu_{i} + \varepsilon_{it}) \\
&= \text{var}\left(\frac{1}{T}\sum_{t=1}^{T} \varepsilon_{it}\right) \quad \text{(since } \mu_{i} \text{ is a constant)} \\
&= \frac{1}{T^{2}} \sum_{t=1}^{T} \text{var}(\varepsilon_{it}) \quad \text{(since } \varepsilon_{it} \text{ is independent over time)} \\
&= \frac{1}{T^{2}} \sum_{t=1}^{T} \sigma_{i}^{2} \quad \text{(since } \text{var}(\varepsilon_{it}) = \sigma_{i}^{2}, t = 1, ..., T) \\
&= \frac{1}{T^{2}} T \sigma_{i}^{2} = \frac{\sigma_{i}^{2}}{T}.\n\end{split}
$$

Hence,

$$
\text{var}(\hat{\mu}_i) = \frac{\sigma_i^2}{T}.\tag{1.12}
$$

Notice  $\text{var}(\hat{\mu}_i) = \text{var}(r_{it})/T$ , and so is much smaller than  $\text{var}(r_{it})$ . Also, as the sample size gets larger and larger,  $var(\hat{\mu}_i)$  gets smaller and smaller.

Using (1.12), the standard deviation of  $\hat{\mu}_i$  is

$$
SD(\hat{\mu}_i) = \sqrt{\text{var}(\hat{\mu}_i)} = \frac{\sigma_i}{\sqrt{T}}.
$$
\n(1.13)

The standard deviation of  $\hat{\mu}_i$  is often called the *standard error* of  $\hat{\mu}_i$  and is denoted se $(\hat{\mu}_i)$ :

$$
se(\hat{\mu}_i) = SD(\hat{\mu}_i) = \frac{\sigma_i}{\sqrt{T}}.
$$
\n(1.14)

The value of se( $\hat{\mu}_i$ ) is in the same units as  $\hat{\mu}_i$  and measures the precision of  $\hat{\mu}_i$ as an estimate. If  $se(\hat{\mu}_i)$  is small relative to  $\hat{\mu}_i$  then  $\hat{\mu}_i$  is a relatively precise of  $\mu_i$  because  $f(\hat{\mu}_i)$  will be tightly concentrated around  $\mu_i$ ; if se $(\hat{\mu}_i)$  is large relative to  $\mu_i$  then  $\hat{\mu}_i$  is a relatively imprecise estimate of  $\mu_i$  because  $f(\hat{\mu}_i)$ will be spread out about  $\mu_i$ . Figure 1.10 illustrates these relationships.

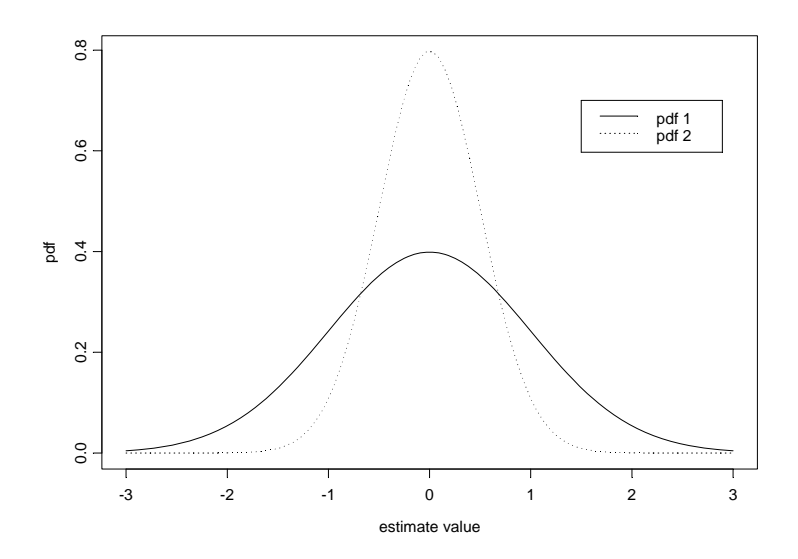

Figure 1.10: Pdfs for  $\hat{\mu}_i$  with small and large values of  $SE(\hat{\mu}_i)$ . True value of  $\mu_i = 0.$ 

Unfortunately,  $se(\hat{\mu}_i)$  is not a *practically useful* measure of the precision of  $\hat{\mu}_i$  because it depends on the unknown value of  $\sigma_i$ . To get a practically useful measure of precision for  $\hat{\mu}_i$  we compute the *estimated standard error* 

$$
\widehat{\text{se}}(\hat{\mu}_i) = \sqrt{\widehat{\text{var}}(\hat{\mu}_i)} = \frac{\widehat{\sigma}_i}{\sqrt{T}} \tag{1.15}
$$

which is just (1.14) with the unknown value of  $\sigma_i$  replaced by the estimate  $\hat{\sigma}_i$  given by  $(1.9)$ .

**Example 14**  $\hat{\mathfrak{se}}(\hat{\mu}_i)$  values for Microsoft, Starbucks and the S&P 500 index

For the Microsoft, Starbucks and S&P 500 estimates of  $\hat{\mu}$ , the values of  $\hat{\mathfrak{se}}(\hat{\mu}_i)$ using (1.15) are computed using the R commands

```
> nobs = nrow(returns.mat)
> se.muhat = sigmahat.vals/sqrt(nobs)
> se.muhat
   sbux msft sp500
0.013586 0.010682 0.003785
```
### 1.4 STATISTICAL PROPERTIES OF THE CER MODEL ESTIMATES31

giving

$$
\widehat{\text{se}}(\widehat{\mu}_{sbux}) = \frac{0.1359}{\sqrt{100}} = 0.01359,
$$
  

$$
\widehat{\text{se}}(\widehat{\mu}_{msft}) = \frac{0.1068}{\sqrt{100}} = 0.01068,
$$
  

$$
\widehat{\text{se}}(\widehat{\mu}_{sp500}) = \frac{0.0379}{\sqrt{100}} = 0.00379.
$$

Clearly, the mean return  $\mu_i$  is estimated more precisely for the S&P 500 index than it is for Microsoft and Starbucks. This occurs because  $\hat{\sigma}_{sp500}$  is much smaller than  $\hat{\sigma}_{msft}$  and  $\hat{\sigma}_{sbox}$ . It is useful to compare the magnitude of  $\hat{\mathbf{se}}(\hat{\mu}_i)$ to the value of  $\hat{\mu}_i$  to evaluate if  $\hat{\mu}_i$  is a precise estimate:

$$
\frac{\hat{\mu}_{msft}}{\hat{\text{se}}(\hat{\mu}_{msft})} = \frac{0.02756}{0.01068} = 2.580,
$$
\n
$$
\frac{\hat{\mu}_{sbux}}{\hat{\text{se}}(\hat{\mu}_{sbux})} = \frac{0.02777}{0.01359} = 2.043,
$$
\n
$$
\frac{\hat{\mu}_{sp500}}{\hat{\text{se}}(\hat{\mu}_{sp500})} = \frac{0.01253}{0.00378} = 3.315.
$$

Here we see that  $\hat{\mu}_{msft}$  and  $\hat{\mu}_{sbux}$  are over two times their estimated standard error values, and  $\hat{\mu}_{s\bar{v}500}$  is more than three times its estimated standard error value.  $\blacksquare$ 

### The Sampling Distribution and Consistency

In the CER model,  $r_{it} \sim iid N(\mu_i, \sigma_i^2)$  and since  $\hat{\mu}_i$  is an average of these normal random variables, it is also normally distributed. The mean of  $\hat{\mu}_i$  is  $\mu_i$ and its variance is  $\frac{\sigma_i^2}{T}$ . Therefore, we can express the probability distribution of  $\hat{\mu}_i$  as

$$
\hat{\mu}_i \sim N\left(\mu_i, \frac{\sigma_i^2}{T}\right). \tag{1.16}
$$

The distribution for  $\hat{\mu}_i$  is centered at the true value  $\mu_i$ , and the spread about the average depends on the magnitude of  $\sigma_i^2$ , the variability of  $r_{it}$ , and the sample size, T. For a fixed sample size, T, the uncertainty in  $\hat{\mu}_i$  is larger for larger values of  $\sigma_i^2$ . Notice that the variance of  $\hat{\mu}_i$  is inversely related to the sample size T. Given  $\sigma_i^2$ ,  $var(\hat{\mu}_i)$  is smaller for larger sample sizes than

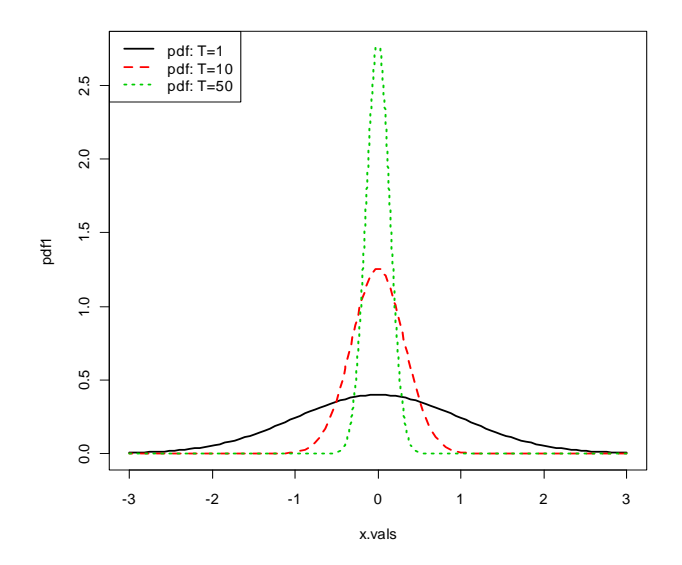

Figure 1.11:  $N(0, 1/T)$  sampling distributions for  $\hat{\mu}$  for  $T = 1, 10$  and 50.

for smaller sample sizes. This makes sense since we expect to have a more precise estimator when we have more data. If the sample size is very large (as  $T \to \infty$ ) then var $(\hat{\mu}_i)$  will be approximately zero and the normal distribution of  $\hat{\mu}_i$  given by (1.16) will be essentially a spike at  $\mu_i$ . In other words, if the sample size is very large then we essentially know the true value of  $\mu_i$ . Hence, we have established that  $\hat{\mu}_i$  is a *consistent* estimator of  $\mu_i$  as the sample size goes to infinity

The distribution of  $\hat{\mu}_i$ , with  $\mu_i = 0$  and  $\sigma_i^2 = 1$  for various sample sizes is illustrated in figure 1.11. Notice how fast the distribution collapses at  $\mu_i = 0$ as  $T$  increases.

### 1.4.2 Confidence intervals for  $\mu_i$

The precision of  $\hat{\mu}_i$  is best communicated by computing a *confidence interval* for the unknown value of  $\mu_i$ . A confidence interval is an *interval estimate* of  $\mu_i$ such that we can put an explicit probability statement about the likelihood that the interval covers  $\mu_i$ .

The construction of an exact confidence interval for  $\mu_i$  is based on the

#### 1.4 STATISTICAL PROPERTIES OF THE CER MODEL ESTIMATES33

following statistical result (see the appendix for details).

**Result:** Let  ${r_{it}}_{t=1}^T$  denote a stochastic process generated from the CER model  $(1.1)$ . Define the *t*-ratio as

$$
t_i = \frac{\hat{\mu}_i - \mu_i}{\hat{\text{se}}(\hat{\mu}_i)},\tag{1.17}
$$

Then  $t_i \sim t_{T-1}$  where  $t_{T-1}$  denotes a Student's t random variable with  $T-1$ degrees of freedom.

The Student's t distribution with  $v > 0$  degrees of freedom is a symmetric distribution centered at zero, like the standard normal. The tail-thickness (kurtosis) of the distribution is determined by the degrees of freedom parameter v. For values of v close to zero, the tails of the Student's  $t$  distribution are much fatter than the tails of the standard normal distribution. As  $v$  gets large, the Student's  $t$  distribution approaches the standard normal distribution.

For  $\alpha \in (0,1)$ , we compute a  $(1 - \alpha) \cdot 100\%$  confidence interval for  $\mu_i$ using (1.17) and the  $1 - \alpha/2$  quantile (critical value)  $t_{T-1}(1 - \alpha/2)$  to give

$$
\Pr\left(-t_{T-1}(1-\alpha/2) \le \frac{\hat{\mu}_i - \mu_i}{\hat{\mathbf{se}}(\hat{\mu}_i)} \le t_{T-1}(1-\alpha/2)\right) = 1 - \alpha,
$$

which can be rearranged as

$$
\Pr(\hat{\mu}_i - t_{T-1}(1 - \alpha/2) \cdot \hat{\text{se}}(\hat{\mu}_i) \le \mu_i \le \hat{\mu}_i + t_{T-1}(1 - \alpha/2) \cdot \hat{\text{se}}(\hat{\mu}_i)) = 1 - \alpha.
$$

Hence, the interval

$$
[\hat{\mu}_i - t_{T-1}(1 - \alpha/2) \cdot \hat{\text{se}}(\hat{\mu}_i), \ \hat{\mu}_i + t_{T-1}(1 - \alpha/2) \cdot \hat{\text{se}}(\hat{\mu}_i)] \quad (1.18)
$$
  
=  $\hat{\mu}_i \pm t_{T-1}(1 - \alpha/2) \cdot \hat{\text{se}}(\hat{\mu}_i)$ 

covers the true unknown value of  $\mu_i$  with probability  $1 - \alpha$ .

For example, suppose we want to compute a 95% confidence interval for  $\mu_i$ . In this case  $\alpha = 0.05$  and  $1 - \alpha = 0.95$ . Suppose further that  $T - 1 = 60$ (five years of monthly return data) so that  $t_{T-1}(1 - \alpha/2) = t_{60}(0.975) = 2$ . Then the 95% confidence for  $\mu_i$  is given by

$$
\hat{\mu}_i \pm 2 \cdot \hat{\text{se}}(\hat{\mu}_i). \tag{1.19}
$$

#### 34CHAPTER 1 THE CONSTANT EXPECTED RETURN MODEL

The above formula for a 95% confidence interval is often used as a rule of thumb for computing an approximate 95% confidence interval for moderate sample sizes. It is easy to remember and does not require the computation of the quantile  $t_{T-1}(1 - \alpha/2)$  from the Student's t distribution. It is also an approximate 95% confidence interval that is based the asymptotic normality of  $\hat{\mu}_i$ . Recall, for a normal distribution with mean  $\mu$  and variance  $\sigma^2$ approximately 95% of the probability lies between  $\mu \pm 2\sigma$ .

The coverage probability associated with the confidence interval for  $\mu_i$  is based on the fact that the estimator  $\hat{\mu}_i$  is a random variable. Since confidence interval is constructed as  $\hat{\mu}_i \pm t_{T-1}(1-\alpha/2) \cdot \hat{\mathbf{se}}(\hat{\mu}_i)$  it is also a random variable. An intuitive way to think about the coverage probability associated with the confidence is to think about the game of horse shoes. The horse shoe is the confidence interval and the parameter  $\mu_i$  is the post at which the horse shoe is tossed. Think of playing game 100 times (i.e, simulate 100 samples of the CER model). If the thrower is 95% accurate (if the coverage probability is 0.95) then 95 of the 100 tosses should ring the post (95 of the constructed confidence intervals should contain the true value  $\mu_i$ ).

**Example 15** 95% confidence intervals for  $\mu_i$  for Microsoft, Starbucks and the  $S \mathcal{B}$  P 500 index.

Consider computing 95% confidence intervals for  $\mu_i$  using (1.18) based on the estimated results for the Microsoft, Starbucks and S&P 500 data. The degrees of freedom for the Student's t distribution is  $T - 1 = 99$ . The 97.5% quantile,  $t_{99}(0.975)$ , can be computed using the R function  $\mathsf{qt}()$ 

> qt(0.975, df=99) [1] 1.984

Notice that this quantile is very close to 2. Then the exact  $95\%$  confidence intervals are given by

> $MSFT: 0.02756 \pm 1.984 \cdot 0.01068 = [0.0064, 0.0488],$  $SBUX : 0.02777 \pm 1.984 \cdot 0.01359 = [0.0008, 0.0547],$  $SP500 : 0.01253 \pm 1.984 \cdot 0.00379 = |0.0050, 0.0200|$

With probability 0.95, the above intervals will contain the true mean values assuming the CER model is valid. The 95% confidence intervals for MSFT and SBUX are fairly wide. The widths are almost 5%, with lower limits

### 1.4 STATISTICAL PROPERTIES OF THE CER MODEL ESTIMATES35

near 0% and upper limits near 5%. This means that with probability 0.95, the true monthly expected return is somewhere between 0% and 5%. The economic implications of a 0% expected return and a 5% expected return are vastly different. In contrast, the 95% confidence interval for SP500 is about half the width of the MSFT or SBUX confidence interval. The lower limit is near 0.5% and the upper limit is near 2%. This clearly shows that the mean return for SP500 is estimated much more precisely than the mean return for MSFT or SBUX.

## **1.4.3** Interpreting  $E[\hat{\mu}_i]$ ,  $se(\hat{\mu}_i)$  and Confidence Intervals Using Monte Carlo Simulation

The exact meaning of unbiasedness,  $E[\hat{\mu}_i] = \mu_i$ , the interpretation of se $(\hat{\mu}_i)$ as a measure of precision, and the interpretation of the coverage probability of a confidence interval can be a bit hard to grasp at first. Strictly speaking,  $E[\hat{\mu}_i] = \mu_i$  means that over an infinite number of repeated samples of  $\{r_{it}\}_{t=1}^T$ the average of the  $\hat{\mu}_i$  values computed over the infinite samples is equal to the true value  $\mu_i$ . The value of  $se(\hat{\mu}_i)$  represents the standard deviation of these  $\hat{\mu}_i$  values. And the 95% confidence intervals for  $\mu_i$  will actually contain  $\mu_i$  in 95% of the samples. We can think of these hypothetical samples as different Monte Carlo simulations of the CER model. In this way we can approximate the computations involved in evaluating  $E[\hat{\mu}_i]$ , se $(\hat{\mu}_i)$  and the coverage probability of a confidence interval using a large, but finite, number of Monte Carlo simulations.

To illustrate, consider the CER model

$$
r_t = 0.05 + \varepsilon_t, t = 1, ..., 100
$$
  
\n
$$
\varepsilon_t \sim GWN(0, (0.10)^2)
$$
 (1.20)

Using Monte Carlo simulation, we can simulate  $N = 1000$  samples of size  $T = 100$  from  $(1.20)$  giving the sample realizations  $\{\tilde{r}_t^j\}_{t=1}^{100}$  for  $j =$  $1, \ldots, 1000$ . The first 10 of these simulated samples are illustrated in Figure 1.12. Notice that there is considerable variation in the simulated samples, but that all of the simulated samples fluctuate about the true mean value of  $\mu = 0.05$  and have a typical deviation from the mean of about 0.10. For each of the 1000 simulated samples the estimate  $\hat{\mu}$  is formed giving 1000 mean estimates  $\{\hat{\mu}^1, \dots, \hat{\mu}^{1000}\}$ . A histogram of these 1000 mean values is illustrated in Figure 1.13. The histogram of the estimated means,  $\hat{\mu}^j$ , can

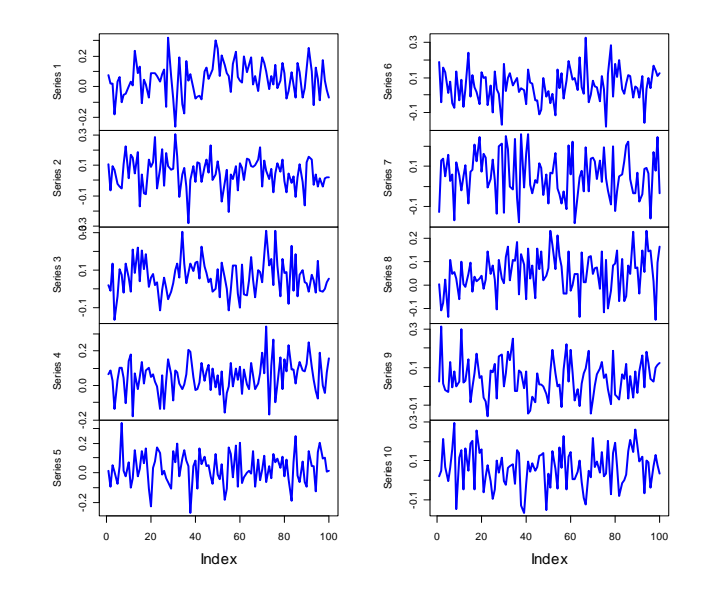

Figure 1.12: Ten simulated samples of size  $T = 100$  from the CER model  $r_t = 0.05 + \varepsilon_t$ ,  $\varepsilon_t \sim GWN(0, (0.10)^2)$ .

be thought of as an estimate of the underlying pdf,  $f(\hat{\mu})$ , of the estimator  $\hat{\mu}$ which we know from (1.16) is a normal pdf centered at  $E[\hat{\mu}] = \mu = 0.05$  with  $\text{se}(\hat{\mu}_i) = \frac{0.10}{\sqrt{100}} = 0.01$ . This normal curve is superimposed on the histogram in Figure 1.13. Notice that the center of the histogram is very close to the true mean value  $\mu = 0.05$ . That is, on average over the 1000 Monte Carlo samples the value of  $\hat{\mu}$  is about 0.05. In some samples, the estimate is too big and in some samples the estimate is too small but on average the estimate is correct. In fact, the average value of  $\{\hat{\mu}^1, \ldots, \hat{\mu}^{1000}\}$  from the 1000 simulated samples is

$$
\overline{\hat{\mu}} = \frac{1}{1000} \sum_{j=1}^{1000} \hat{\mu}^j = 0.04969,
$$

which is very close to the true value  $0.05$ . If the number of simulated samples is allowed to go to infinity then the sample average  $\overline{\hat{\mu}}$  will be exactly equal

### 1.4 STATISTICAL PROPERTIES OF THE CER MODEL ESTIMATES37

to  $\mu = 0.05$ :

$$
\lim_{N \to \infty} \frac{1}{N} \sum_{j=1}^{N} \hat{\mu}^{j} = E[\hat{\mu}] = \mu = 0.05.
$$

The typical size of the spread about the center of the histogram represents se( $\hat{\mu}_i$ ) and gives an indication of the precision of  $\hat{\mu}_i$ . The value of se( $\hat{\mu}_i$ ) may be approximated by computing the sample standard deviation of the 1000  $\hat{\mu}^j$  values:

$$
\hat{\sigma}_{\hat{\mu}} = \sqrt{\frac{1}{999} \sum_{j=1}^{1000} (\hat{\mu}^j - 0.04969)^2} = 0.01041.
$$

Notice that this value is very close to  $se(\hat{\mu}_i) = \frac{0.10}{\sqrt{100}} = 0.01$ . If the number of simulated sample goes to infinity then

$$
\lim_{N \to \infty} \sqrt{\frac{1}{N-1} \sum_{j=1}^{N} (\hat{\mu}^j - \overline{\hat{\mu}})^2} = \text{se}(\hat{\mu}_i) = 0.10.
$$

The coverage probability of the 95% confidence interval for  $\mu_i$  can also be illustrated using Monte Carlo simulation. For each simulation  $j$ , the interval  $\hat{\mu}_i \pm t_{100}(0.975) \times \hat{\mathbf{se}}(\hat{\mu}_i^j)$  is computed. The coverage probability is approximated by the fraction of intervals that contain (cover) the true  $\mu_i = 0.05$ . For the 1000 simulated samples, this fraction turns out to be 0.931. As the number of simulations goes to infinity, the Monte Carlo coverage probability will be equal to 0.95.

### Example 16 Monte Carlo simulation using R

The R code to perform the Monte Carlo simulation presented in this section is

```
> mu = 0.05> sd = 0.10> n.obs = 100
> n.sim = 1000
> set.seed(111)
> sim.means = rep(0, n.sim)> mu.lower = rep(0,n.sim)
> mu.upper = rep(0,n.sim)
```
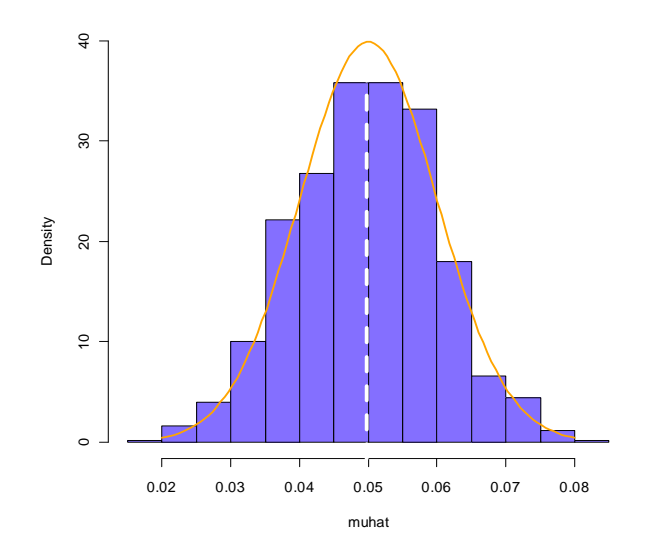

Figure 1.13: Distribution of  $\mu$  computed from 1000 Monte Carlo simulations from the CER model (1.20).

```
> qt.975 = qt(0.975, nobs-1)
> for (sim in 1:n.sim) {
+ sim.ret = rnorm(n.obs,mean=mu,sd=sd)
+ sim.means[sim] = mean(sim.ret)
+ se.muhat = sd(sim.ret)/sqrt(n.obs)
+ mu.lower[sim] = sim.means[sim]-qt.975*se.muhat
+ mu.upper[sim] = sim.means[sim]+qt.975*se.muhat
+ }
> mean(sim.means)
[1] 0.04969
> sd(sim.means)
[1] 0.01041
> in.interval = mu >= mu.lower & mu <= mu.upper
> sum(in.interval)/n.sim
[1] 0.931
```
 $\blacksquare$ 

### 1.4.4 Evaluating Consistency of  $\hat{\mu}_i$  using Monte Carlo Simulation

Monte Carlo simulations can also be used to illustrate the asymptotic property that  $\hat{\mu}_i$  is a consistent estimator of  $\mu_i$ .

To be completed.

# $\bf 1.4.5 \quad Statistical\ properties\ of\ the\ estimators\ of\ \sigma_i^2,\sigma_i,\sigma_{ij}$ and  $\rho_{ii}$ .

To determine the statistical properties of  $\hat{\sigma}_i^2$ ,  $\hat{\sigma}_i$ ,  $\hat{\sigma}_{ij}$  and  $\hat{\rho}_{ij}$  we need to treat them as a functions of the random variables  ${r_{it}}_{t=1}^T$ . We could straightforwardly derive the statistical properties of  $\hat{\mu}_i$ . Unfortunately, the corresponding derivations for  $\hat{\sigma}_i^2$ ,  $\hat{\sigma}_i$ ,  $\hat{\sigma}_{ij}$  and  $\hat{\rho}_{ij}$  are much messier and in many cases we do not have simple exact results. Hence, we only state the results and give references for the exact derivations.

### Bias

Assuming that returns are generated by the CER model (1.1), the sample variances and covariances are unbiased estimators,

$$
E[\hat{\sigma}_i^2] = \sigma_i^2,
$$
  

$$
E[\hat{\sigma}_{ij}] = \sigma_{ij},
$$

but the sample standard deviations and correlations are biased estimators,

$$
E[\hat{\sigma}_i] \neq \sigma_i,
$$
  

$$
E[\hat{\rho}_{ij}] \neq \rho_{ij}.
$$

The biases in  $\hat{\sigma}_i$  and  $\hat{\rho}_{ij}$ , are very small and decreasing in T such that  $bias(\hat{\sigma}_i, \sigma_i) = bias(\hat{\rho}_{ij}, \rho_{ij}) = 0$  as  $T \to \infty$ . The proofs of these results are beyond the scope of this book and may be found, for example, in Goldberger (19xx). However, the results can be easily verified using Monte Carlo methods.

### Precision

The derivations of the variances of  $\hat{\sigma}_i^2$ ,  $\hat{\sigma}_i$ ,  $\hat{\sigma}_{ij}$  and  $\hat{\rho}_{ij}$  are complicated, and the exact results are extremely messy and hard to work with. However, there

### 40CHAPTER 1 THE CONSTANT EXPECTED RETURN MODEL

are simple approximate formulas for the variances of  $\hat{\sigma}_i^2$ ,  $\hat{\sigma}_i$  and  $\hat{\rho}_{ij}$  based on the CLT that are valid if the sample size,  $T$ , is reasonably large.<sup>8</sup> These large sample approximate formulas are given by

$$
\sec(\hat{\sigma}_i^2) \approx \frac{\sqrt{2}\sigma_i^2}{\sqrt{T}} = \frac{\sigma_i^2}{\sqrt{T/2}},\tag{1.21}
$$

$$
se(\hat{\sigma}_i) \approx \frac{\sigma_i}{\sqrt{2T}},\tag{1.22}
$$

$$
se(\rho_{ij}) \approx \frac{(1 - \rho_{ij}^2)}{\sqrt{T}}, \qquad (1.23)
$$

where "≈" denotes approximately equal. The approximations are such that the approximation error goes to zero as the sample size  $T$  gets very large. As with the formula for the standard error of the sample mean, the formulas for se $(\hat{\sigma}_i^2)$  and se $(\hat{\sigma}_i)$  depend on  $\sigma_i^2$ . Larger values of  $\sigma_i^2$  imply less precise estimates of  $\hat{\sigma}_i^2$  and  $\hat{\sigma}_i$ . The formula for se $(\rho_{ij})$ , however, does not depend on  $\sigma_i^2$  but rather depends on  $\rho_{ij}^2$  and is smaller the closer  $\rho_{ij}^2$  is to unity. Intuitively, this makes sense because as  $\rho_{ij}^2$  approaches one the linear dependence between  $r_{it}$  and  $r_{jt}$  becomes almost perfect and this will be easily recognizable in the data (scatterplot will almost follow a straight line). Additionally, the formulas for the standard errors above are inversely related to the square root of the sample size. Interestingly,  $se(\hat{\sigma}_i)$  goes to zero the fastest and  $\operatorname{se}(\hat{\sigma}_i^2)$  goes to zero the slowest. Hence, for a fixed sample size, these formulas suggest that  $\sigma_i$  is generally estimated more precisely than  $\sigma_i^2$  and  $\rho_{ij}$ , and  $\rho_{ij}$ is estimated generally more precisely than  $\sigma_i^2$ .

The above formulas  $(1.21)$  -  $(1.23)$  are not practically useful, however, because they depend on the unknown quantities  $\sigma_i^2$ ,  $\sigma_i$  and  $\rho_{ij}$ . Practically useful formulas replace  $\sigma_i^2$ ,  $\sigma_i$  and  $\rho_{ij}$  by the estimates  $\hat{\sigma}_i^2$ ,  $\hat{\sigma}_i$  and  $\hat{\rho}_{ij}$  and give

<sup>&</sup>lt;sup>8</sup>The large sample approximate formula for the variance of  $\hat{\sigma}_{ij}$  is too messy to work with so we omit it here. In practice, we can use the bootstrap to provide an estimated standard error for  $\hat{\sigma}_{ij}$ .

### 1.4 STATISTICAL PROPERTIES OF THE CER MODEL ESTIMATES41

rise to the estimated standard errors:

$$
\hat{\text{se}}(\hat{\sigma}_i^2) \approx \frac{\hat{\sigma}_i^2}{\sqrt{T/2}},\tag{1.24}
$$

$$
\hat{\text{se}}(\hat{\sigma}_i) \approx \frac{\hat{\sigma}_i}{\sqrt{2T}},\tag{1.25}
$$

$$
\widehat{\text{se}}(\rho_{ij}) \approx \frac{(1 - \widehat{\rho}_{ij}^2)}{\sqrt{T}}.
$$
\n(1.26)

**Example 17** Computing  $\widehat{\mathfrak{se}}(\widehat{\sigma}_i^2)$ ,  $\widehat{\mathfrak{se}}(\widehat{\sigma}_i)$ , and  $\widehat{\mathfrak{se}}(\widehat{\rho}_i)$  for Microsoft, Starbucks and the  $S \mathcal{B} P 500$ .

For the Microsoft, Starbucks and S&P 500 return data, the values of  $\hat{\mathfrak{se}}(\hat{\sigma}_i^2)$ ,  $\widehat{\text{se}}(\widehat{\sigma}_i)$  are computed using

> se.sigma2hat = sigma2hat.vals/sqrt(nobs/2) > se.sigmahat = sigmahat.vals/sqrt(2\*nobs) > se.sigma2hat sbux msft sp500 0.0026105 0.0016138 0.0002026 > se.sigmahat sbux msft sp500 0.009607 0.007554 0.002676

which gives

$$
\hat{\text{se}}(\hat{\sigma}_{sbux}^2) = \frac{(0.1359)^2}{\sqrt{100/2}} = 0.00261, \ \hat{\text{se}}(\hat{\sigma}_{sbux}) = \frac{0.1359}{\sqrt{2 \cdot 100}} = 0.00961,
$$
\n
$$
\hat{\text{se}}(\hat{\sigma}_{msft}^2) = \frac{(0.1068)^2}{\sqrt{100/2}} = 0.00161, \ \hat{\text{se}}(\hat{\sigma}_{msft}) = \frac{0.1068}{\sqrt{2 \cdot 100}} = 0.00755,
$$
\n
$$
\hat{\text{se}}(\hat{\sigma}_{sp500}^2) = \frac{(0.0379)^2}{\sqrt{100/2}} = 0.00020, \ \hat{\text{se}}(\hat{\sigma}_{sp500}) = \frac{0.0379}{\sqrt{2 \cdot 100}} = 0.00268.
$$

Notice that  $\hat{\sigma}_{sp500}$  is estimated much more precisely than  $\hat{\sigma}_{shux}$  and  $\hat{\sigma}_{msft}$ . Also notice that  $\sigma_i$  is estimated more precisely than  $\mu_i$ . The values of  $\hat{\mathfrak{se}}(\hat{\sigma}_i)$ relative to  $\hat{\sigma}_i$  are much smaller than the values of  $\hat{\mathfrak{se}}(\hat{\mu}_i)$  to  $\hat{\mu}_i$ .

The values of  $\hat{\mathfrak{se}}(\hat{\rho}_i)$  are computed using

> se.rhohat

sbux,msft sbux,sp500 msft,sp500 0.09229 0.08238 0.06919

which gives

$$
\widehat{\text{se}}(\widehat{\rho}_{msft, sbux}) = \frac{1 - (0.2777)^2}{\sqrt{100}} = 0.09229,
$$
  

$$
\widehat{\text{se}}(\widehat{\rho}_{sbux, sp500}) = \frac{1 - (0.4198)^2}{\sqrt{100}} = 0.08238,
$$
  

$$
\widehat{\text{se}}(\widehat{\rho}_{msft, sp500}) = \frac{1 - (0.5551)^2}{\sqrt{100}} = 0.06919.
$$

These standard errors are moderate in size (relative to  $\hat{\rho}_{ij}$ ). Notice that  $\rho_{msft,sp500}$  has the smallest estimated standard error because  $\hat{\rho}_{msft,sp500}^2$  is closest to one.

### Sampling distributions

The exact distributions of  $\hat{\sigma}_i^2$ ,  $\hat{\sigma}_i$  and  $\hat{\rho}_{ij}$  are difficult to derive.<sup>9</sup> However, approximate normal distributions of the form (1.6) based on the CLT are readily available:

$$
\hat{\sigma}_i^2 \sim N\left(\sigma_i^2, \frac{4\sigma_i^4}{T}\right),
$$

$$
\hat{\sigma}_i \sim N\left(\sigma_i, \frac{\sigma_i^2}{2T}\right),
$$

$$
\hat{\rho}_{ij} \sim N\left(\rho_{ij}, \frac{(1-\hat{\rho}_{ij}^2)^2}{T}\right)
$$

These appoximate normal distributions can be used to compute approximate confidence intervals for  $\sigma_i^2$ ,  $\sigma_i$  and  $\rho_{ij}$ .

<sup>&</sup>lt;sup>9</sup>For example, the exact sampling distribution of  $(T-1)\hat{\sigma}_i^2/\sigma_i^2$  is chi-square with  $T-1$ degrees of freedom.

### 1.4 STATISTICAL PROPERTIES OF THE CER MODEL ESTIMATES43

Approximate Confidence Intervals for  $\sigma_i^2, \sigma_i$  and  $\rho_{ij}$ 

Approximate 95% confidence intervals for  $\sigma_i^2$ ,  $\sigma_i$  and  $\rho_{ij}$  are given by

$$
\hat{\sigma}_i^2 \pm 2 \cdot \hat{\text{se}}(\hat{\sigma}_i^2) = \hat{\sigma}_i^2 \pm 2 \cdot \frac{\hat{\sigma}_i^2}{\sqrt{T/2}},
$$

$$
\hat{\sigma}_i \pm 2 \cdot \hat{\text{se}}(\hat{\sigma}_i) = \hat{\sigma}_i \pm 2 \cdot \frac{\hat{\sigma}_i}{\sqrt{2T}}
$$

$$
\hat{\rho}_{ij} \pm 2 \cdot \hat{\text{se}}(\hat{\rho}_{ij}) = \hat{\rho}_{ij} \pm 2 \cdot \frac{(1 - \hat{\rho}_{ij}^2)}{\sqrt{T}}
$$

**Example 18** 95% confidence intervals for  $\sigma_i^2$ ,  $\sigma_i$  and  $\rho_{ij}$  for Microsoft, Starbucks and the S&P 500.

For the Microsoft, Starbucks and S&P 500 return data the approximate 95% confidence intervals for  $\sigma_i^2$ , are

$$
MSFT: 0.01141 \pm 2 \cdot (0.00161) = [0.00818, 0.01464]
$$
  
\n
$$
SBUX: 0.01846 \pm 2 \cdot (0.00261) = [0.01324, 0.02368]
$$
  
\n
$$
SP500: 0.00143 \pm 2 \cdot (0.00020) = [0.00103, 0.00184]
$$

The approximate 95% confidence intervals for  $\sigma_i$  are

 $MSFT: 0.1068 \pm 2 \cdot (0.007554) = [0.09172, 0.1219]$  $SBUX : 0.1359 \pm 2 \cdot (0.009607) = [0.11665, 0.1551]$  $SP500 : 0.0379 \pm 2 \cdot (0.002676) = [0.03249, 0.0432]$ 

The approximate 95% confidence intervals for  $\rho_{ij}$  are

 $MSFT, SBUX : 0.2777 \pm 2 \cdot (0.09229) = [0.09314, 0.4623]$  $MSFT, SP500 : 0.5551 \pm 2 \cdot (0.06919) = [0.41674, 0.6935]$  $SBUX, P500 : 0.4198 \pm 2 \cdot (0.08238) = [0.25499, 0.5845]$ 

### Evaluating the Statistical Properties of  $\hat{\sigma}_i^2$  and  $\hat{\sigma}_i$  by Monte Carlo simulation

We can evaluate the statistical properties of  $\hat{\sigma}_i^2$  and  $\hat{\sigma}_i$  by Monte Carlo simulation in the same way that we evaluated the statistical properties of  $\hat{\mu}_i$ .

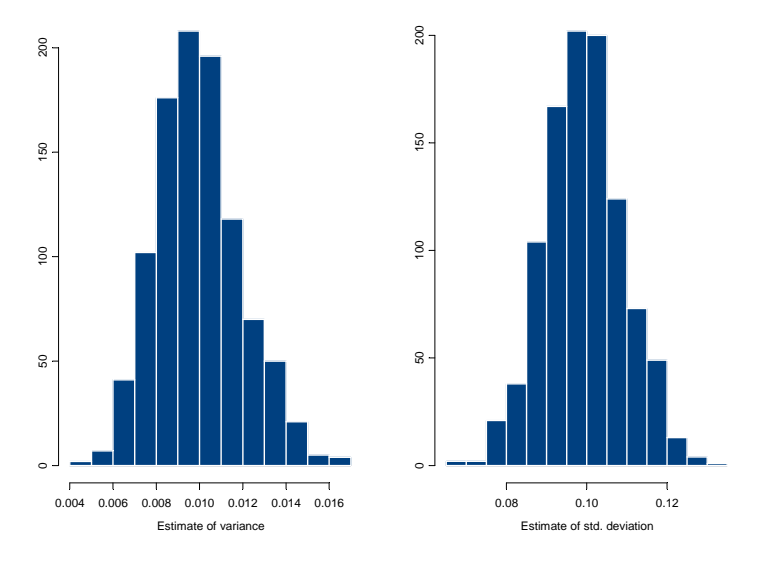

Figure 1.14: Histograms of  $\hat{\sigma}^2$  and  $\hat{\sigma}$  computed from  $N = 1000$  Monte Carlo samples from CER model.

Consider first the variability estimates  $\hat{\sigma}_i^2$  and  $\hat{\sigma}_i$ . We use the simulation model (1.20) and  $N = 1000$  simulated samples of size  $T = 50$  to compute the estimates  $\{(\hat{\sigma}^2)^1, \ldots, (\hat{\sigma}^2)^{1000}\}$  and  $\{\hat{\sigma}^1, \ldots, \hat{\sigma}^{1000}\}$ . The histograms of these values are displayed in figure 1.14. The histogram for the  $\hat{\sigma}^2$  values is bellshaped and slightly right skewed but is centered very close to  $0.010 = \sigma^2$ . The histogram for the  $\hat{\sigma}$  values is more symmetric and is centered near  $0.10 = \sigma$ . The average values of  $\sigma^2$  and  $\sigma$  from the 1000 simulations are

$$
\frac{1}{1000} \sum_{j=1}^{1000} \hat{\sigma}^2 = 0.009952,
$$
  

$$
\frac{1}{1000} \sum_{j=1}^{1000} \hat{\sigma} = 0.09928.
$$

The sample standard deviation values of the Monte Carlo estimates of  $\sigma^2$ and  $\sigma$  give approximations to  $SD(\hat{\sigma}^2)$  and  $SD(\hat{\sigma})$ .

# 1.4.6 Evaluating the Statistical Properties of  $\hat{\sigma}_{ij}$  and  $\hat{\rho}_{ij}$  by Monte Carlo simulation

To be completed

### 1.4.7 Estimating Value-at-Risk in the CER Model

To be completed

## 1.5 Further Reading

To be completed

# 1.6 Appendix

### 1.6.1 Proofs of Some Technical Results

 $\textbf{Result:}\ \text{mse}(\hat{\theta},\theta) = E[(\hat{\theta} - E[\hat{\theta}])^2] + \left(E[\hat{\theta}]-\theta\right)^2 = \text{var}(\hat{\theta}) + \text{bias}(\hat{\theta},\theta)^2$ **Proof.** Recall,  $\text{mse}(\hat{\theta}, \theta) = E[(\hat{\theta} - \theta)^2]$ . Write

$$
\hat{\theta} - \theta = \hat{\theta} - E[\hat{\theta}] + E[\hat{\theta}] - \theta.
$$

Then

$$
(\hat{\theta} - \theta)^2 = (\hat{\theta} - E[\hat{\theta}])^2 + 2(\hat{\theta} - E[\hat{\theta}]) (E[\hat{\theta}] - \theta) + (E[\hat{\theta}] - \theta)^2.
$$

Taking expectations of both sides gives

$$
\text{mse}(\hat{\theta}, \theta) = E\left[\left(\hat{\theta} - E[\hat{\theta}]\right)\right]^2 + E\left[\left(E[\hat{\theta}] - \theta\right)^2\right]
$$

$$
= \text{var}(\hat{\theta}) + \text{bias}(\hat{\theta}, \theta)^2.
$$

 $\blacksquare$ 

### 1.6.2 The Chi-Square distribution with  $T$  degrees of freedom

Let  $Z_1, Z_2, \ldots, Z_T$  be independent standard normal random variables. That is,

$$
Z_i \sim \text{iid } N(0,1), i=1,\ldots,T.
$$

Define a new random variable  $X$  such that

$$
X = Z_1^2 + Z_2^2 + \cdots Z_T^2 = \sum_{i=1}^T Z_i^2.
$$

Then  $X$  is a chi-square random variable with  $T$  degrees of freedom. Such a random variable is often denoted  $\chi^2_T$  and we use the notation  $X \sim \chi^2_T$ . The pdf of  $X$  is illustrated in Figure xxx for various values of  $T$ . Notice that  $X$ is only allowed to take non-negative values. The pdf is highly right skewed for small values of  $T$  and becomes symmetric as  $T$  gets large. The mean of the distribution is

$$
E[X] = E[Z_1^2] + E[Z_2^2] + \cdots E[Z_T^2] = T,
$$

since  $E[Z_i^2] = \text{var}(Z_i) = 1$ .

### 1.6.3 Student's t distribution with  $T$  degrees of freedom

Let Z be a standard normal random variable,  $Z \sim N(0, 1)$ , and let X be a chi-square random variable with T degrees of freedom,  $X \sim \chi_T^2$ . Assume that  $Z$  and  $X$  are independent. Define a new random variable  $t$  such that

$$
t = \frac{Z}{\sqrt{X/T}}.
$$

Then  $t$  is a Student's t random variable with  $T$  degrees of freedom and we use the notation  $t \sim t_T$  to indicate that t is distributed Student's-t. Figure xxx shows the pdf of  $t$  for various values of the degrees of freedom  $T$ . Notice that the pdf is symmetric about zero and has a bell shape like the normal. The tail thickness of the pdf is determined by the degrees of freedom. For small values of  $T$ , the tails are quite spread out and are thicker than the tails of the normal. As  $T$  gets large the tails shrink and become close to the

### 1.6 APPENDIX 47

normal. In fact, as  $T\rightarrow\infty$  the pdf of the Student's t converges to the pdf of the normal.

The Student's-t distribution is used heavily in statistical inference and critical values from the distribution are often needed. Let  $t_T(\alpha)$  denote the critical value such that

$$
\Pr(t > t_T(\alpha)) = \alpha.
$$

For example, if  $T = 10$  and  $\alpha = 0.025$  then  $t_{10}(0.025) = 2.228$ ; if  $T = 100$ then  $t_{60}(0.025) = 2.00$ . Since the Student's-t distribution is symmetric about zero, we have that

$$
\Pr(-t_T(\alpha) \le t \le t_T(\alpha)) = 1 - 2\alpha.
$$

For example, if  $T = 60$  and  $\alpha = 2$  then  $t_{60}(0.025) = 2$  and

$$
Pr(-t_{60}(0.025) \le t \le t_{60}(0.025)) = Pr(-2 \le t \le 2) = 1 - 2(0.025) = 0.95.
$$

# Bibliography

[1] Campbell, Lo and MacKinley (1998). The Econometrics of Financial Markets, Princeton University Press, Princeton, NJ.